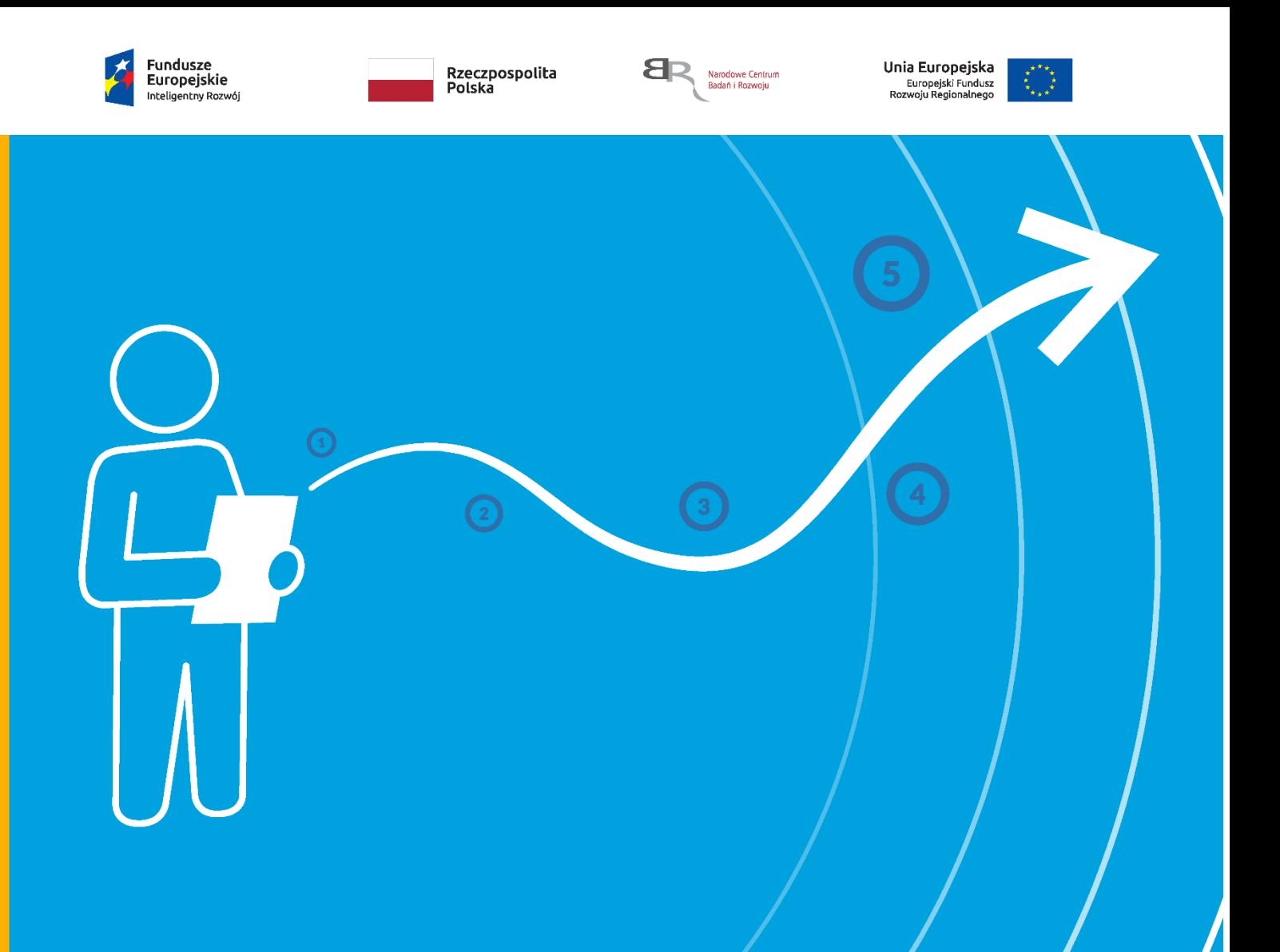

# **Konkurs "Szybka ścieżka"**

# **Instrukcja wypełniania wniosku o dofinansowanie projektu**

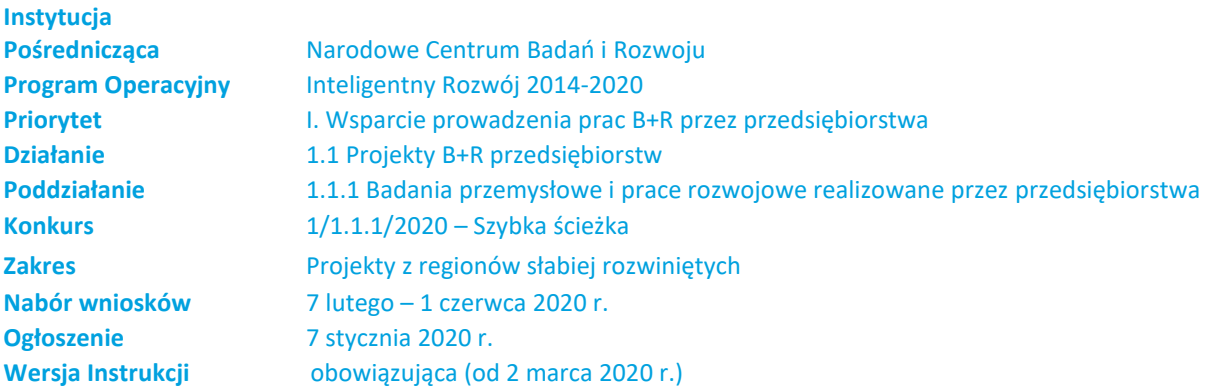

Z Instrukcji dowiesz się, jak przygotować wniosek o dofinansowanie projektu. Znajdziesz w niej wskazówki, jak wypełniać poszczególne pola wniosku, aby możliwa była ocena projektu. Zanim zaczniesz lekturę Instrukcji, sprawdź w *Kryteriach wyboru projektów*, w jakim zakresie będziemy oceniać Twój projekt.

# **Spis treści**

ZANIM ZACZNIESZ [WYPEŁNIAĆ WNIOSEK](#page-2-0) **3**

[SZCZEGÓŁOWA INSTRUKCJA WYPEŁNIANIA WNIOSKU](#page-2-1) **4**

- I. [INFORMACJE O](#page-3-0)GÓLNE O PROJEKCIE **4**
- II. [INFORMACJE O WNIOSKODAWCY](#page-6-0) **7**
- [III. ISTOTA PROJEKTU](#page-11-0) **12**
- [IV. REALIZACJA PROJEKTU](#page-14-0) **15**
- V. [BUDŻET PROJEKTU](#page-24-0) **25**
- VI. [WDROŻENIE WYNIKÓW PROJEKTU](#page-30-0) **31**
- [VII. SPECYFICZNE WYMOGI PROGRAMOWE](#page-37-0) **38**
- VIII. [WSKAŹNIKI](#page-42-0) **43**
- IX. [OŚWIADCZENIA](#page-47-0) **48**
- X. [ZAŁĄCZNIKI](#page-49-0) **50**

# <span id="page-2-0"></span>**ZANIM ZACZNIESZ WYPEŁNIAĆ WNIOSEK /**

- 1. Dla jednego projektu możesz złożyć tylko jeden wniosek.
- 2. Wniosek przyjmujemy wyłącznie w wersji elektronicznej (składa się go za pomocą systemu informatycznego).
- 3. Jeżeli przy nazwie pola występuje skrót (ENG), informacje musisz podać dodatkowo po angielsku. W przypadku rozbieżności w wersjach językowych ważniejsza będzie wersja polska (PL).
- 4. Jeśli dane pole wypełnisz treściami niezwiązanymi z jego nagłówkiem (np. zamiast słów podasz "xxx" lub **sformułowania: "do wypełnienia później"), nie uznamy tego za oczywistą omyłkę i możemy pozostawić wniosek bez rozpatrzenia.**
- 5. Do niektórych pól możesz dodać załączniki. Mogą one zawierać **wyłącznie grafiki, ryciny, wykresy, wzory i tabele.** Załącznik nie może przekraczać **2 stron A4**.
- 6. Nie możesz edytować strony tytułowej wniosku (generujemy ją automatycznie).
- 7. W kontaktach z nami posługuj się indywidualnym numerem swojego wniosku. Znajdziesz go na stronie tytułowej.
- 8. W przypadku projektów realizowanych w konsorcjum **każdy konsorcjant jest wnioskodawcą**.
- 9. W Instrukcji posługujemy się **pojęciami badań przemysłowych, eksperymentalnych prac rozwojowych i prac przedwdrożeniowych** – zdefiniowaliśmy je w *Kryteriach wyboru projektów*.
- 10. Przed wypełnieniem wniosku zapoznaj się koniecznie z następującymi dokumentami:
	- Regulaminem konkursu,
	- Przewodnikiem kwalifikowalności kosztów,
	- **•** Kryteriami wyboru projektów,
	- Szczegółowym opisem osi priorytetowych POIR 2014-2020 (Działanie 1.1, Poddziałanie 1.1.1),
	- rozporządzeniem Ministra Nauki i Szkolnictwa Wyższego z dnia 25 lutego 2015 r. *w sprawie warunków i trybu udzielenia pomocy publicznej i pomocy de minimis za pośrednictwem Narodowego Centrum Badań i Rozwoju.*

### Odsyłacz

<span id="page-2-1"></span>Wszystkie ważne dokumenty znajdziesz na stronie internetowej IP [\(www.ncbr.gov.pl](http://www.ncbr.gov.pl/) zakładka Programy → Fundusze europejskie → Program Operacyjny Inteligentny Rozwój → Aktualne nabory → Poddziałanie 1.1.1 Badania przemysłowe i prace rozwojowe realizowane przez przedsiębiorstwa → Konkurs 1/1.1.1/2020 – Szybka ścieżka).

# **SZCZEGÓŁOWA INSTRUKCJA WYPEŁNIANIA WNIOSKU /**

# <span id="page-3-0"></span>**I. INFORMACJE OGÓLNE O PROJEKCIE /**

### I.1. Podstawowe informacje o projekcie

Jeśli ubiegasz się o dofinansowanie tego samego projektu po raz kolejny (to samo przedsięwzięcie obejmujące te same zadania i przewidującego ten sam cel), podaj numer konkursu oraz numer poprzedniego wniosku. Jeśli wniosków było kilka, powiel wypełniane pole.

### **Tytuł projektu** (limit znaków 350; PL i ENG)

Tytuł powinien jak najbardziej oddawać ideę i cel projektu.

### **Streszczenie projektu** (limit znaków 2 000; PL i ENG)

Opisz syntetycznie przedmiot projektu, sposób osiągnięcia jego celów, zadania, rezultaty i grupy docelowe. Streszczenie powinno być maksymalnie konkretne i precyzyjne, ponieważ na jego podstawie dobieramy ekspertów do oceny wniosku. Jeśli zdobędziesz dofinansowanie, streszczenie możemy też upowszechnić w trakcie i po zakończeniu realizacji projektu.

### I.2. Klasyfikacja projektu

#### **OECD**

Z listy wybierz dziedzinę OECD, której dotyczy projekt. Na tej podstawie dobieramy ekspertów do oceny projektu. Możesz wskazać dziedzinę dodatkową OECD'' (jest to nieobowiązkowe).

### **NABS**

Z rozwijanej listy wybierz właściwy kod projektu.

#### **PKD projektu**

Z listy wybierz oznaczenie wskazujące rodzaj działalności, której dotyczy rozwiązanie planowane jako efekt projektu. Wybierz wartość na najniższym możliwym poziomie klasyfikacji PKD (odpowiednio z poziomu sekcji, działu, grupy, klasy, podklasy).

Jeśli planujesz prace przedwdrożeniowe, ustal, czy nie dotyczą one rodzajów działalności wykluczonych z dofinansowania.

- Jeśli ubiegasz się o **pomoc publiczną dla MŚP na pokrycie kosztów usług doradczych** wykluczone są rodzaje działalności wymienione w art. 1 ust. 2-5 rozporządzenia 651/2014.
- Jeśli ubiegasz się o **pomoc** *de minimis* **na wsparcie komercjalizacji wyników badań naukowych i prac rozwojowych** oraz innych form ich transferu do gospodarki – wykluczone są rodzaje działalności wymienione w rozporządzeniu Komisji (UE) nr 1407/2013 z dnia 18 grudnia 2013 r. w sprawie stosowania art. 107 i 108 Traktatu o funkcjonowaniu Unii Europejskiej do pomocy de minimis.

### + Dodatkowa informacja

Ocenimy przedstawione informacje w kryterium *Prace przedwdrożeniowe nie dotyczą działalności wykluczonych*. Więcej => *Kryteria wyboru projektów*, kryterium TAK/NIE nr 7.

#### **MAE**

We właściwym polu zaznacz, czy opracowywane w projekcie rozwiązanie należy do obszaru energetyki (w tym do odnawialnych źródeł energii). Jeśli zaznaczysz opcję "TAK", wybierz właściwą kategorię z rozwijanej listy.

### **Inteligentna specjalizacja (KIS)**

Z rozwijanej listy wybierz wiodącą specjalizację, w którą wpisuje się opracowywane w projekcie rozwiązanie. Jeśli rozwiązanie wpisuje się w więcej niż jedną specjalizację, wskaż jedną - najważniejszą. W polu *Uzasadnienie wyboru KIS* (limit znaków 2000) opisz, w jaki sposób planowane rozwiązanie wpisuje się w wybraną przez Ciebie specjalizację.

### + Dodatkowa informacja

Ocenimy przedstawione informacje w kryterium *Zgodność z Krajową Inteligentną Specjalizacją*. Więcej => *Kryteria wyboru projektów*, kryterium TAK/NIE nr 3.

### **Słowa kluczowe** (maksymalnie 50 znaków na każde z pól)

Podaj maksymalnie 5 słów bezpośrednio związanych z przedmiotem projektu. Powinny one w jak najlepszy sposób charakteryzować projekt, ponieważ na ich podstawie dobieramy ekspertów do oceny. Używaj rzeczowników w mianowniku i wyłącznie powszechnie znanych skrótów.

# I.3. Miejsce realizacji projektu

Wpisz główne miejsce realizacji projektu. W przypadku konsorcjum – powiel i wypełnij wiersze dla każdego konsorcjanta.

**!** Miejsce realizacji decyduje o przypisaniu projektu do dofinansowania w ramach alokacji dla regionów lepiej rozwiniętych (woj. mazowieckie) albo słabiej rozwiniętych (wszystkie województwa poza woj. mazowieckim). W tym konkursie możemy dofinansować wyłącznie projekty, których miejsca realizacji znajdują się w regionach słabiej rozwiniętych (poza woj. mazowieckim).

Przy określaniu miejsca realizacji projektu kieruj się następującymi zasadami:

- Podaj miejsce prowadzenia największej wartościowo części badań przemysłowych i prac rozwojowych (samodzielnie przez wnioskodawcę/każdego konsorcjanta; nie uwzględniaj zadań realizowanych przez podwykonawców).
- Jeśli nie jest to możliwe podaj miejsce prowadzenia najistotniejszej części badań przemysłowych i prac rozwojowych (samodzielnie przez wnioskodawcę/każdego konsorcjanta; nie uwzględniaj zadań realizowanych przez podwykonawców).
- Jeśli nie jest to możliwe podaj miejsce wdrożenia rezultatów prac B+R (miejsce inwestycji);
- Jeśli nie jest to możliwe podaj miejsce właściwe dla siedziby wnioskodawcy (każdego konsorcjanta).

Nie możesz wskazać adresu podwykonawcy jako miejsca realizacji projektu.

# $+$  Dodatkowa informacja

Możemy sprawdzić informacje dotyczące miejsca realizacji projektu, które podałeś we wniosku. Dla wskazanego miejsca realizacji projektu powinieneś mieć:

- dokumenty potwierdzające prawo do dysponowania nieruchomością lub
- pod tym adresem oddział wpisany w ogólnodostępnym rejestrze (w tym KRS).

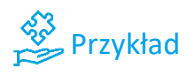

Dokumenty potwierdzające prawo do dysponowania nieruchomością to np.

- akt notarialny potwierdzający prawo własności do nieruchomości lub aktualny wypis z księgi wieczystej,
- akt notarialny potwierdzający prawo użytkowania wieczystego dla danej nieruchomości lub aktualny wypis z księgi wieczystej,
- akt notarialny potwierdzający oddanie nieruchomości w użytkowanie lub aktualny wypis z księgi wieczystej poświadczający oddanie nieruchomości w użytkowanie,
- umowa najmu lub aktualny wypis z księgi wieczystej,
- umowa dzierżawy lub aktualny wypis z księgi wieczystej,
- umowa użyczenia,
- umowa leasingu.

### I.4. Okres realizacji projektu

Podaj początkową datę realizacji projektu oraz datę złożenia wniosku o płatność końcową. System informatyczny IP wyliczy liczbę miesięcy, w ramach których będziesz realizować projekt (ponosić koszty kwalifikowalne).

- **!** Wyliczony okres realizacji projektu wpiszemy do umowy o dofinansowanie jako **okres kwalifikowalności wydatków**. Najpóźniej w ostatnim dniu tego okresu musisz złożyć wniosek o płatność końcową. Wpisz zatem do wniosku taki okres realizacji projektu, który uwzględnia czas potrzebny:
	- do rzeczowej realizacji projektu,
	- na poniesienie wszystkich zaplanowanych wydatków oraz
	- na złożenie wniosku o płatność końcową.

Data złożenia wniosku o płatność końcową nie może być późniejsza niż **30 czerwca 2023 r.** Termin ten można wydłużyć za zgodą IP na etapie realizacji tylko w uzasadnionych przypadkach, których nie można było przewidzieć na etapie aplikowania o środki. Nowy termin nie może być późniejszy niż 31 grudnia 2023 r.

Możesz **rozpocząć realizację projektu najwcześniej w dniu następującym po dniu złożenia wniosku o dofinansowanie.**

Rozpoczęcie projektu to w szczególności:

- rozpoczęcie prac B+R,
- podpisanie umowy z dostawcą lub wykonawcą usług,
- dostawa towaru lub wykonanie usługi oraz samo rozpoczęcie świadczenia usługi,
- wpłata zaliczki lub zadatku na dostawę towaru lub wykonanie usługi.

Jeśli przed dniem złożenia wniosku podejmiesz którąś z wyżej wymienionych czynności, wszystkie wydatki w projekcie będą niekwalifikowalne.

Jeśli zlecasz usługi w projekcie zewnętrznemu podwykonawcy, przed złożeniem wniosku możesz:

● przeprowadzić i rozstrzygnąć procedurę wyboru zewnętrznego podwykonawcy (np. wystosować zapytanie ofertowe, odnotować wpływ oferty podwykonawcy, ocenić oferty);

- zawrzeć umowę warunkową z osobą, która będzie zaangażowana do prac w projekcie;
- zawrzeć umowę warunkową z podwykonawcą prac B+R;
- podpisać listy intencyjne.

Czynności tych nie uznamy za rozpoczęcie projektu.

Zakończenie realizacji projektu to finansowe rozliczenie wniosku o płatność końcową przez NCBR.

# $+$  Dodatkowa informacia

Ocenimy przedstawione informacje w kryterium *Spełnienie efektu zachęty*. Więcej => *Kryteria wyboru projektów*, kryterium TAK/NIE nr 6.

# <span id="page-6-0"></span>**II. INFORMACJE O WNIOSKODAWCY**

Projekt możesz realizować samodzielnie lub w konsorcjum. W skład konsorcjum mogą wchodzić same przedsiębiorstwa lub przedsiębiorstwa i jednostki naukowe (konsorcjum naukowo – przemysłowe złożone z co najmniej 1 przedsiębiorstwa oraz 1 jednostki naukowej). W skład konsorcjum mogą wchodzić maksymalnie 3 podmioty.

# II.1. Dane identyfikacyjne wnioskodawcy

Pola w tej części uzupełnij danymi z rejestrów REGON/KRS/CEIDG. Jeśli dane w tych rejestrach są nieaktualne, podaj dane zgodnie ze stanem faktycznym. W przypadku konsorcjów, ta część wniosku powielana jest dla każdego z konsorcjantów (wnioskodawca 1, 2, 3).

# $+$  Dodatkowa informacia

Ocenimy przedstawione informacje w kryterium *Kwalifikowalność wnioskodawcy*. Więcej => *Kryteria wyboru projektów*, kryterium TAK/NIE nr 1.

Jakie informacje musisz podać?

- **nazwa**  zgodnie z KRS lub innym rejestrem; w przypadku spółki cywilnej wpisz nazwę spółki oraz podaj imiona i nazwiska wszystkich wspólników;
- **nazwa podstawowej jednostki organizacyjnej** np. wydział lub inna jednostka organizacyjna uczelni określona w statucie (jeśli dotyczy);
- **adres siedziby** zgodnie z rejestrem;
- **adres do korespondencji** jeśli jest inny niż adres siedziby, zaznacz właściwą opcję, a następnie uzupełnij pola;
- **numer KRS/CEIDG/inny rejestr**;
- **NIP**  w przypadku spółki cywilnej, podaj NIP spółki cywilnej (jeżeli spółka go nie ma, podaj NIP jednego ze wspólników);
- **numer REGON;**
- **kod PKD głównej działalności wnioskodawcy** wskaż przeważającą klasyfikację wg PKD zgodnie z dokumentem rejestrowym;
- **forma prawna** wybierz z listy formę działalności zgodną z danymi KRS lub CEIDG;
- **forma własności** wybierz z listy formę własności prowadzonej działalności. W przypadku formy mieszanej, wybierz przeważającą własność. Gdy nie da się wyodrębnić własności przeważającej, wskaż jedną z własności z najwyższym udziałem procentowym;
- **typ wnioskodawcy** zaznacz, czy wnioskodawca jest przedsiębiorstwem czy jednostką naukową. Wnioskodawca może należeć wyłącznie do jednej z tych kategorii. Lider konsorcjum nie może być jednostką naukową.

### **Z** Odesłanie

**Przedsiębiorstwo** – to podmiot określony w art. 1 załącznika nr I do rozporządzenia 651/2014.

**Jednostka naukowa** – to podmiot będący organizacją prowadzącą badania i upowszechniającą wiedzę, określoną w art. 2 pkt 83 rozporządzenia 651/2014, z zastrzeżeniem jednak, że nie może być to podmiot, którego wyłącznym celem jest rozpowszechnianie na szeroką skalę wyników prac B+R poprzez nauczanie, publikacje lub transfer wiedzy.

● **status przedsiębiorstwa (nie dotyczy jednostki naukowej)** – wybierz z listy status przedsiębiorstwa określony na dzień składania wniosku. Przy wybieraniu statusu możesz posłużyć się informacjami poniżej.

### Jak zakwalifikować przedsiębiorstwo?

Dokładne określenie statusu przedsiębiorstwa wymaga analizy relacji partnerskich i powiązań pomiędzy przedsiębiorstwami.

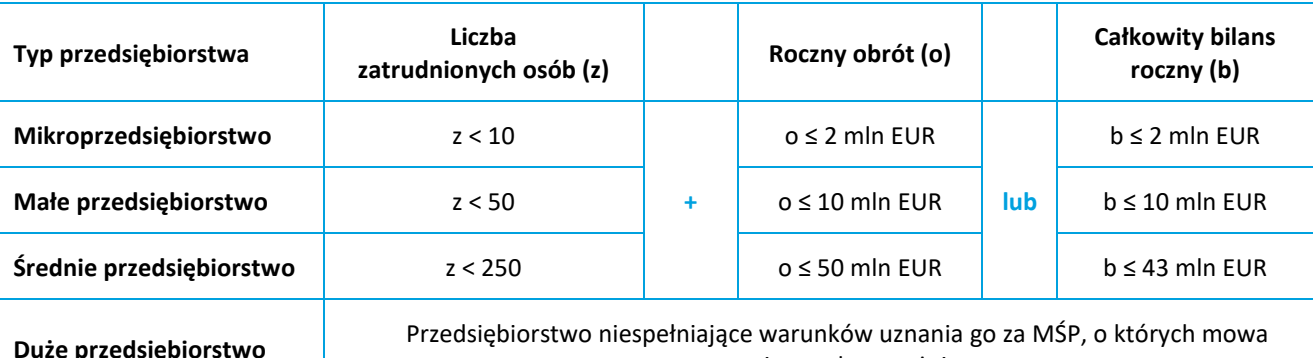

w wierszach powyżej.

### Kiedy zmienia się status przedsiębiorstwa?

Przedsiębiorstwo może stracić lub zyskać status MŚP, jeśli w dwóch kolejnych okresach obrachunkowych w dniu zamknięcia ksiąg rachunkowych wskaźniki danego przedsiębiorstwa przekraczają lub spadają poniżej progu zatrudnienia lub pułapu finansowego.

Przedsiębiorstwo może stracić status MŚP, jeśli:

- przejęło je przedsiębiorstwo duże oznacza to wpisanie się w definicję przedsiębiorstwa powiązanego albo partnerskiego,
- małe lub średnie przedsiębiorstwo przejęło mikroprzedsiębiorstwo oznacza to utratę statusu mikroprzedsiębiorstwa,

● średnie przedsiębiorstwo przejęło małe przedsiębiorstwo – oznacza to utratę statusu małego przedsiębiorstwa.

W sytuacjach opisanych powyżej utrata statusu następuje w dniu przejęcia przedsiębiorstwa. Mechanizm ten działa również w sytuacji odwrotnej, tj. np. sprzedaży udziałów przez podmiot dominujący i zakończenia powiązań pomiędzy przedsiębiorstwami – w takim przypadku przedsiębiorstwo uzyskuje/odzyskuje status przedsiębiorstwa MŚP, o ile dane tego przedsiębiorstwa mieszczą się w progach określonych dla danej kategorii przedsiębiorstwa.

### Odesłanie

Szczegółowe informacje na ten temat znajdziesz w "Poradniku dla użytkowników dotyczącym definicji MŚP", dostępnym na stronie IP.

- **osoba wyznaczona do kontaktu** podaj dane co najmniej jednej osoby po stronie wnioskodawcy. Możesz podać dane maksymalnie 2 osób. Osoby te powinny posiadać pełną wiedzą na temat projektu, zarówno w kwestiach związanych z samym wnioskiem, jak i późniejszą realizacją projektu.
- **osoba upoważniona do reprezentacji wnioskodawcy** podaj dane osób upoważnionych do reprezentacji wnioskodawcy (każdego konsorcjanta), zgodnie z KRS / innym rejestrem. Możesz wskazać maksymalnie 4 osoby. Jeśli wskażesz osobę spoza rejestru, załącz do wniosku pełnomocnictwo do reprezentacji w formie pliku pdf. W przypadku spółki cywilnej, załącz skan umowy spółki cywilnej.

### **Pomoc publiczna i pomoc** *de minimis* (jeśli dotyczy)

Pola w tej części wniosku dotyczą wyłącznie przedsiębiorstw. W przypadku konsorcjum powielane są dla każdego konsorcjanta.

Zaznacz, o jaką pomoc się ubiegasz:

- pomoc publiczna na badania przemysłowe,
- pomoc publiczna na eksperymentalne prace rozwojowe,
- pomoc na prace przedwdrożeniowe:
	- o pomoc *de minimis*,
	- o pomoc publiczna na usługi doradcze dla MŚP.

**!** W przypadku konsorcjum każdy konsorcjant obowiązkowo bierze udział w realizacji badań przemysłowych lub prac rozwojowych.

Wnioskowana kwota powinna być zgodna z przepisami dotyczącymi pomocy publicznej przy zachowaniu limitów wynikających z rozporządzenia 651/2014 oraz rozporządzenia MNiSW, przedstawionych w poniższej tabeli*.*

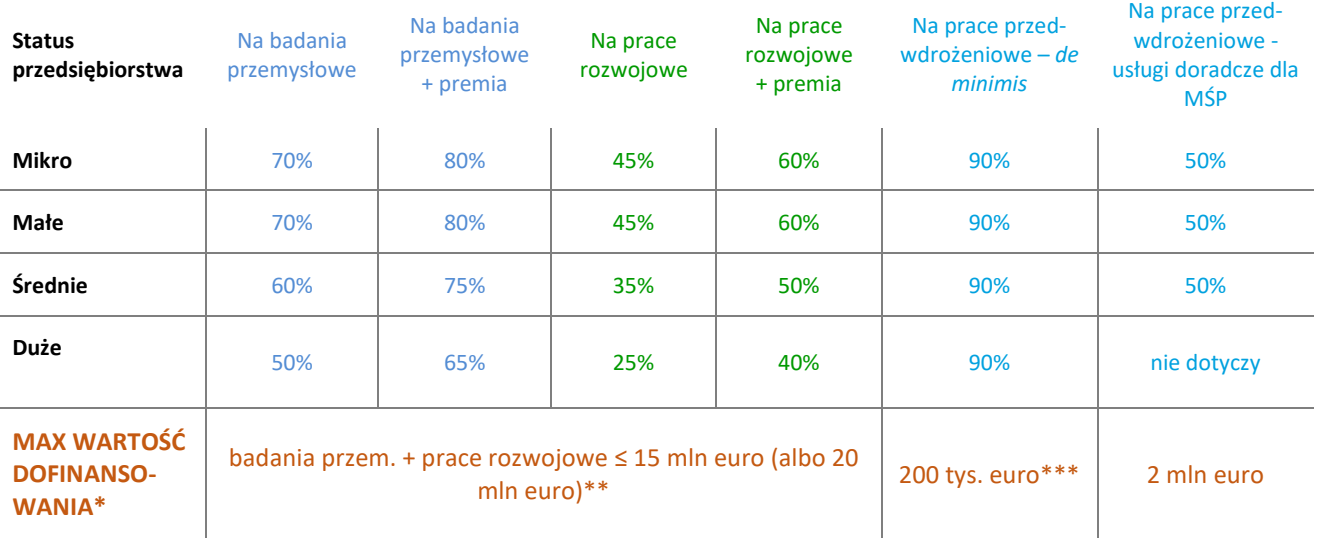

#### **MAKSYMALNE POZIOMY I WARTOŚCI DOFINANSOWANIA**

\* Na jednego przedsiębiorcę na projekt.

\*\* W zależności od tego, który typ badań/prac przeważa w projekcie (jeżeli projekt obejmuje głównie badania przemysłowe do 20 mln euro, jeżeli projekt obejmuje głównie eksperymentalne prace rozwojowe – do 15 mln euro).

\*\*\* Jest to wartość brutto pomocy dla jednego przedsiębiorstwa łącznie z wartością innej pomocy *de minimis* przyznanej w okresie 3 lat podatkowych. W przypadku przedsiębiorstwa prowadzącego działalność zarobkową w zakresie transportu drogowego towarów – 100 tys. euro.

### **Z** Odesłanie

Zob. definicję "jednego przedsiębiorstwa" dla celów pomocy *de minimis* w art. 2 ust. 2 rozporządzenia 1407/2013.

Jeśli zamierzasz skorzystać z **premii**, czyli podwyższyć intensywność pomocy publicznej na badania przemysłowe lub prace rozwojowe o 15 punktów procentowych, zaznacz we wniosku właściwe pole wyboru. Możesz wybrać tylko jedną z wymienionych rodzajów premii na jednego przedsiębiorcę.

#### Rodzaje premii

- 1. **Premia z tytułu skutecznej współpracy w związku z realizacją projektu przez co najmniej dwa przedsiębiorstwa, z których przynajmniej jeden jest MŚP** – złóż oświadczenie (zaznacz właściwe pole wyboru) o braku powiązania pomiędzy podmiotami realizującymi projekt. Z dokumentacji musi wynikać, że żadne z przedsiębiorstw realizujących projekt nie ponosi więcej niż 70 % kosztów kwalifikowalnych danej kategorii prac B+R (badań przemysłowych lub prac rozwojowych).
- 2. **Premia z tytułu skutecznej współpracy w związku z realizacją projektu między przedsiębiorstwem i co najmniej jedną jednostką naukową** - jednostka naukowa musi ponosić co najmniej 10% kosztów kwalifikowalnych i mieć prawo do publikowania własnych wyników badań.

**!** Zgodnie z art. 2 pkt 90 rozporządzenia 651/2014 podwykonawstwa nie uważa się za skuteczną współpracę.

- 3. **Premia za szerokie rozpowszechnianie wyników całego projektu** zobowiązujesz się, że w okresie do 3 lat od zakończenia projektu wyniki badań przemysłowych i prac rozwojowych:
	- zostaną zaprezentowane na co najmniej 3 konferencjach naukowych i technicznych, w tym co najmniej 1 o randze ogólnokrajowej lub
	- zostaną opublikowane w co najmniej 2 czasopismach naukowych lub technicznych (zawartych w wykazie czasopism opublikowanym przez MNISW i dostępnym w dokumentacji konkursowej na stronie internetowej IP, którym przypisano wartość punktową 70 pkt lub więcej) lub powszechnie dostępnych bazach danych, zapewniających swobodny dostęp do uzyskanych wyników badań (surowych danych badawczych), lub
	- zostaną w całości rozpowszechnione za pośrednictwem oprogramowania bezpłatnego lub oprogramowania z licencją otwartego dostępu.

Wystarczy wskazać jeden sposób rozpowszechniania wyników badań przemysłowych i prac rozwojowych.

# Dodatkowa informacja

Spełnienie warunków dotyczących premii będziemy kontrolować w okresie trwałości projektu.

Wypełniając tę część wniosku, zwróć ponadto uwagę, że:

- MŚP może w ramach prac przedwdrożeniowych ponosić koszty kwalifikowalne podwykonawstwa **albo** w ramach pomocy *de minimis,* **albo** w ramach usług doradczych dla MŚP.
- Pomoc publiczna na pokrycie usług doradczych oraz pomoc *de minimis* dotyczą prac przedwdrożeniowych, które są jedynie elementem uzupełniającym projektu. Pamiętaj, że wysokość kosztów kwalifikowalnych przeznaczonych na realizację tych prac nie może przekroczyć 20% całkowitych kosztów kwalifikowalnych projektu.
- Jednostka naukowa nie może ubiegać się o dofinansowanie prac przedwdrożeniowych.

# Odesłanie

Szczegółowe informacje dotyczące kosztów w projekcie znajdziesz w *Przewodniku kwalifikowalności kosztów.*

### II.2. Opis działalności wnioskodawcy (limit znaków 1500)

### W przypadku **przedsiębiorstwa** opisz jego:

- główny profil dotychczasowej działalności, w tym:
	- o branżę,
	- o rodzaj odbiorców produktów/usług oferowanych przez przedsiębiorcę,
	- o rynki, na których przedsiębiorstwo działa (w tym rynki zagraniczne),
	- o najważniejsze (w tym najbardziej dochodowe) produkty/usługi,
	- o co wyróżnia wnioskodawcę (jeśli dotyczy konsorcjanta) na tle działalności firm konkurencyjnych,
	- o w jaki sposób przedmiot projektu jest powiązany z bieżącą działalnością wnioskodawcy/konsorcjanta.

● doświadczenie wnioskodawcy (jeśli dotyczy – konsorcjanta) w działalności B+R.

W przypadku **jednostki naukowej** opisz zarówno prowadzoną działalność naukowo-badawczą, jak i dotychczasowe doświadczenie w komercjalizacji wyników prac B+R.

# <span id="page-11-0"></span>**III. ISTOTA PROJEKTU**

# $+$  Dodatkowa informacja

Eksperci ocenią przedstawione informacje w kryterium *Istota projektu*. Więcej => *Kryteria wyboru projektów*, kryterium punktowane nr 1.

### III.1. Cel projektu

### **Cel projektu** (maksymalnie 300 znaków)

Przedstaw krótko cel projektu, który planujesz osiągnąć w wyniku realizacji projektu.

Celem projektu powinno być doprowadzenie do opracowania innowacyjnego rozwiązania (nowy albo znacząco ulepszony **produkt, technologia lub usługa)** możliwego do wdrożenia w działalności gospodarczej i przyczyniającego się do podniesienia konkurencyjności przedsiębiorstwa.

### **Problem badawczy/technologiczny** (maksymalnie 5 000 znaków + załącznik pdf )

Zidentyfikuj wyzwanie technologiczne / problem badawczy, którego dotyczą planowane w projekcie badania przemysłowe i prace rozwojowe. Opisz wyzwanie technologiczne / problem badawczy w kontekście określonej przez Ciebie potrzeby społecznej/ gospodarczej/ rynkowej.

Rozwiązanie, które osiągniesz w wyniku realizacji badań przemysłowych i prac rozwojowych powinno stanowić o przewagach konkurencyjnych rezultatu projektu.

#### **Opisz obecny stan wiedzy na świecie na temat problemu/wyzwania.**

# Dodatkowa informacja

**W wypełnieniu tego punktu wniosku pomocne może być odniesienie się do poziomów gotowości technologicznej (TRL –** *technology readiness levels***).** TRL jest powszechną metodą określania stopnia zaawansowania badań/prac/produktu dla celów biznesowych. Poziomy TRL pozwalają określić zakres niezbędnych (adekwatnych) prac służących osiągnięciu zakładanych celów projektu. Umożliwiają weryfikację, czy zaplanowane prace zostały prawidłowo przypisane do właściwych typów prac B+R (badania przemysłowe / prace rozwojowe / prace przedwdrożeniowe).

Poniżej znajduje się lista poziomów gotowości technologicznej. Dzięki niej możesz stwierdzić, na którym poziomie znajduje się technologia będąca przedmiotem projektu przed jego rozpoczęciem oraz na jakim poziomie znajdzie się ta technologia po zakończeniu realizacji prac B+R.

Określenie początkowego TRL pozwala m.in. na wyeliminowanie z projektu badań podstawowych (które nie mogą być dofinansowane w konkursie). Natomiast końcowy TRL informuje o tym, jak bardzo zaawansowany powinien być produkt w momencie zakończenia projektu oraz czy możliwe jest jego wdrożenie (komercjalizacja).

**Poziom I** — zaobserwowano i opisano podstawowe zasady danego zjawiska — najniższy poziom gotowości technologii, oznaczający rozpoczęcie badań naukowych w celu wykorzystania ich wyników

w określonych branżach. Zalicza się do nich między innymi badania naukowe nad podstawowymi właściwościami technologii**. Koszty tego typu badań nie są kwalifikowalne w konkursie.**

**Poziom II** — określono koncepcję technologii lub jej przyszłe zastosowanie. Oznacza to rozpoczęcie procesu poszukiwania potencjalnego zastosowania technologii. Od momentu zaobserwowania podstawowych zasad opisujących nową technologię można postulować praktyczne jej zastosowanie, które jest oparte na przewidywaniach. Nie istnieje jeszcze żaden dowód lub szczegółowa analiza potwierdzająca przyjęte założenia.

**Poziom III** — potwierdzono analitycznie i eksperymentalnie krytyczne funkcje lub koncepcje technologii. Oznacza to przeprowadzenie badań analitycznych i laboratoryjnych, mających na celu potwierdzenie przewidywań badań naukowych wybranych elementów technologii. Zalicza się do nich komponenty, które nie są jeszcze zintegrowane w całość lub też nie są reprezentatywne dla całej technologii.

**Poziom IV** — zweryfikowano komponenty technologii lub podstawowe jej podsystemy w warunkach laboratoryjnych. Proces ten oznacza, że podstawowe komponenty technologii zostały zintegrowane. Zalicza się do nich zintegrowane "ad hoc" modele w laboratorium. Uzyskano ogólne odwzorowanie docelowego systemu w warunkach laboratoryjnych.

**Poziom V** – zweryfikowano komponenty lub podstawowe podsystemy technologii w środowisku zbliżonym do rzeczywistego. Podstawowe komponenty technologii są zintegrowane z rzeczywistymi elementami wspomagającymi. Technologia może być przetestowana w symulowanych warunkach operacyjnych.

**Poziom VI** – dokonano demonstracji prototypu lub modelu systemu albo podsystemu technologii w warunkach zbliżonych do rzeczywistych. Oznacza to, że przebadano reprezentatywny model lub prototyp systemu, który jest znacznie bardziej zaawansowany od badanego na poziomie V, w warunkach zbliżonych do rzeczywistych. Do badań na tym poziomie zalicza się badania prototypu w warunkach laboratoryjnych odwzorowujących z dużą wiernością warunki rzeczywiste lub w symulowanych warunkach operacyjnych.

**Poziom VII** – dokonano demonstracji prototypu technologii w warunkach operacyjnych. Prototyp jest już prawie na poziomie systemu operacyjnego. Poziom ten reprezentuje znaczący postęp w odniesieniu do poziomu VI i wymaga zademonstrowania, że rozwijana technologia jest możliwa do zastosowania w warunkach operacyjnych. Do badań na tym poziomie zalicza się badania prototypów na tzw. platformach badawczych.

**Poziom VIII** – zakończono badania i demonstrację ostatecznej formy technologii. Oznacza to, że potwierdzono, że docelowy poziom technologii został osiągnięty i technologia może być zastosowana w przewidywanych dla niej warunkach. Praktycznie poziom ten reprezentuje koniec demonstracji. Przykłady obejmują badania i ocenę systemów w celu potwierdzenia spełnienia założeń projektowych, włączając w to założenia odnoszące się do zabezpieczenia logistycznego i szkolenia.

**Poziom IX –** sprawdzenie technologii w warunkach rzeczywistych odniosło zamierzony efekt. Wskazuje to, że demonstrowana technologia jest już w ostatecznej formie i może zostać zaimplementowana w docelowym systemie. Między innymi dotyczy to wykorzystania opracowanych systemów w warunkach rzeczywistych.

**!** Projekt może obejmować realizację badań przemysłowych i prac rozwojowych począwszy od II poziomu gotowości technologicznej.

**Rozwiązanie opracowane w ramach projektu ze wskazaniem jego odbiorcy** (limit znaków 2 000 + załącznik pdf)

Przedstaw najważniejsze rezultaty, które planujesz osiągnąć w wyniku realizacji projektu oraz sposób ich wykorzystania w działalności gospodarczej. Określ, czy rezultatem projektu będzie nowy lub znacząco ulepszony produkt/technologia/usługa, a także wskaż, do czego będzie on wykorzystywany, poprzez podanie jego zasadniczych funkcjonalności. W punkcie tym nie opisuj spodziewanych wyników poszczególnych prac badawczych, lecz ostateczne rezultaty całego projektu, które zostaną wdrożone do działalności gospodarczej.

Wskaż odbiorcę, do którego kierujesz nowy lub znacząco ulepszony produkt/technologię/usługę.

### III.2. Metodologia badawcza (limit znaków 2 000 + załącznik pdf)

Przedstaw założony sposób rozwiązania problemu badawczego/wyzwania technologicznego (przyjętą koncepcję), który ma doprowadzić do wypracowania oczekiwanego rezultatu projektu, jak również przesłanki świadczące o tym, że przyjęta koncepcja może doprowadzić do rozwiązania tego problemu.

Określ metody, techniki, narzędzia badawcze oraz uzasadnij ich wybór (celowość, skuteczność, niezawodność, ekonomiczność) w odniesieniu do celu projektu.

Opisz logikę zaplanowanych prac – wskaż powiązania pomiędzy poszczególnymi etapami i uzasadnij kolejność ich realizacji.

Możesz dodać załącznik w formacie pdf **np. schemat blokowy (logiczny) całego projektu.**

### III.3. Nowość rezultatów projektu

#### **Poziom nowości rezultatów projektu**

Zaznacz, czy rezultaty projektu stanowią nowość na skalę co najmniej kraju (polskiego rynku), czy też kraju i rynków światowych.

### **Rodzaj innowacji**

Zaznacz rodzaj innowacji, którą przewidziałeś w projekcie:

- innowacja produktowa wprowadzenie na rynek przez dane przedsiębiorstwo nowego towaru, usługi lub znaczące ulepszenie oferowanych uprzednio towarów i usług w zakresie ich charakterystyk lub przeznaczenia,
- innowacja procesowa wprowadzenie do praktyki w przedsiębiorstwie nowych lub znacząco ulepszonych metod produkcji lub dostaw.

Wskaż również, czy innowacja dotyczy:

- wprowadzenia nowego towaru/usługi (metody produkcji/dostawy) i/lub
- znaczącego ulepszenia oferowanych uprzednio towarów/usług (metody produkcji/dostawy).

W przypadku innowacji procesowej przy wypełnianiu części III wniosku przedstaw informacje w odniesieniu do:

- nowej/ulepszonej technologii, jeśli planujesz wdrożenie rezultatów projektu w formie sprzedaży tej technologii albo
- produktów lub usług wytwarzanych dzięki nowej/ulepszonej technologii wdrożonej we własnej działalności gospodarczej.

#### **Opis nowości rezultatów projektu** (limit znaków 12 000 + załącznik pdf)

Wykaż, że rezultat projektu charakteryzuje się nowością co najmniej w skali polskiego rynku, w kontekście posiadanych przez niego nowych cech, funkcjonalności, względem produktów/usług/technologii konkurencyjnych (opisanych w polu *Konkurencja* w cz. VI.3 wniosku).

W przypadku **innowacji produktowej** nowość rezultatów projektu oznacza znaczącą zmianę, odróżniającą produkt będący rezultatem projektu od występujących na rynku produktów o podobnej funkcji podstawowej.

Rynek oznacza firmę i jej konkurentów, przy czym rynek może obejmować region geograficzny lub linię produktów.

W przypadku **innowacji procesowej** nowość rezultatów projektu oznacza wprowadzenie zmian technologicznych w zakresie technologii, urządzeń oraz/lub oprogramowania. Wykaż zatem, czy technologia wykorzystana w procesie stanowi nowość w skali co najmniej polskiego rynku oraz czy mamy do czynienia ze znaczącą zmianą w zakresie technologii, urządzeń oraz/lub oprogramowania.

#### **Nowe cechy i funkcjonalności rezultatów projektu**

Wykaż najważniejsze cechy / korzyści / parametry techniczne rezultatu projektu, odróżniające go od produktów/usług/technologii konkurencyjnych lub substytucyjnych i decydujące o jego przewadze względem aktualnej oferty na rynku.

Wpisz każdą cechę w osobnym wierszu. Limity znaków odnoszą się do pól w jednym wierszu.

● Cecha/funkcjonalność rezultatu projektu (limit znaków 1 000) - wyjaśnij, na czym ta cecha polega i jakie jest jej znaczenie dla sukcesu rynkowego rezultatu projektu. Skup się wyłącznie na właściwościach istotnych, tj. takich, które mogą zdecydować o wyborze rezultatu projektu, kosztem produktów/usług/technologii konkurencyjnych.

### $+$  Dodatkowa informacja

Właściwości to określone cechy funkcjonalne, użytkowe, jakościowe lub inne cechy tego rezultatu, w tym powodujące obniżenie ceny.

Cechy, które wybierzesz powinny wskazywać na unikatowe elementy rezultatów, które wyróżniają go spośród konkurencji oraz nawiązują do najważniejszych osiągnięć w projekcie (najważniejsze kamienie milowe). Nie wskazuj właściwości mało istotnych z punktu widzenia grupy docelowej oraz innowacyjności rezultatów projektu;

- Korzyść/przewaga (limit znaków 2 000) -– wskaż:
	- o poprzez jakie działania będzie osiągnięta wskazana cecha/funkcjonalność rezultatu proiektu:
	- $\circ$  jaki wpływ ta cecha będzie miała na rynek i na wnioskodawcę (element "korzyść") oraz
	- $\circ$  czym ta cecha się wyróżnia, w stosunku do konkurencji (element "przewaga").
- <span id="page-14-0"></span>● Parametry techniczne (limit znaków 3 000) - szczególnie w przypadku właściwości o charakterze technicznym, przedstaw dane w postaci liczbowej np. określając spadek lub wzrost danej wartości w ujęciu procentowym lub nominalnym odnosząc się do poziomu wyjściowego. Pokazanie parametrów w ujęciu liczbowym pozwoli wykazać różnice w stosunku do stanu obecnego i innowacyjny poziom rozwiązania oraz, jeśli to możliwe, odniesienie do rozwiązań konkurencyjnych. Uzasadnij również, na jakiej podstawie spodziewasz się osiągnąć określone wartości.

# **IV. REALIZACJA PROJEKTU /**

# Dodatkowa informacja

Ocenimy przedstawione informacje w kryterium *Realizacja projektu*. Więcej => *Kryteria wyboru projektów*, kryterium punktowane nr 2.

### IV.1. Plan prac i zasoby

### **IV.1.1. Prace badawczo-rozwojowe**

### **BADANIA PRZEMYSŁOWE / EKSPERYMENTALNE PRACE ROZWOJOWE / PRACE PRZEDWDROŻE-NIOWE**

Przedstaw chronologiczny opis zaplanowanych prac badawczo-rozwojowych, których wykonanie jest niezbędne dla osiągnięcia celów projektu.

- Projekt musi obejmować **co najmniej eksperymentalne prace rozwojowe** wniosek, w którym ich nie przewidziano, nie będzie mógł zostać złożony (nie zostanie przyjęty przez system informatyczny IP).
- Planowane prace **podziel na etapy – odrębnie** dla badań przemysłowych, eksperymentalnych prac rozwojowych oraz prac przedwdrożeniowych.
- Zachowaj logiczny układ etapów i kolejności prowadzonych prac. Badania przemysłowe muszą zakończyć się przed zakończeniem eksperymentalnych prac rozwojowych. Eksperymentalne prace rozwojowe muszą zakończyć się przed zakończeniem prac przedwdrożeniowych.
- **Etap nr 1** musi zakończyć się jako pierwszy.
- Projekt powinien obejmować **co najmniej 2 etapy** (maksymalnie 8, a w przypadku konsorcjum maksymalnie 12 etapów).
- Etapy mogą być realizowane równolegle.
- W przypadku projektów realizowanych przez konsorcjum jeden etap może być realizowany wyłącznie przez jednego konsorcjanta.

W celu właściwego przypisania planowanych prac do badań przemysłowych, eksperymentalnych prac rozwojowych i prac przedwdrożeniowych, zastosuj definicje wskazane w *Kryteriach wyboru projektów* (kryterium punktowane nr 1 *Istota projektu*)*.*

Dla każdego etapu wskaż:

- Numer etapu wybierz z listy rozwijanej.
- Wykonawce etapu wybierz z listy rozwijanej (wnioskodawca 1, wnioskodawca 2 albo wnioskodawca 3).
- Okres realizacji etapu (liczbę miesięcy) musi mieścić się w okresie realizacji całego projektu, określonym w polu *Okres realizacji projektu*, ale nie może być jemu równy.
- Miesiąc rozpoczęcia etapu
- Miesiąc zakończenia etapu system automatycznie poda numer miesiąca.
- Problem do rozwiązania (limit znaków 3 000) opisz problem badawczy, którego dotyczą planowane w danym etapie badania przemysłowe lub prace rozwojowe. Nie dotyczy prac przedwdrożeniowych.
- Opis prac przewidzianych w ramach etapu (limit znaków 7 000) przedstaw szczegółowy opis planowanych prac wraz z ich uzasadnieniem w kontekście wskazanego wcześniej problemu do rozwiązania w danym etapie oraz celu projektu. Zachowaj spójność z zaplanowanymi kosztami etapu, a także zasobami posiadanymi oraz niezbędnymi do pozyskania.

W przypadku gdy w danym etapie planujesz przeprowadzenie próbnej produkcji, a w konsekwencji wyprodukowanie partii próbnych, określ liczbę planowanych do wytworzenia partii próbnych oraz sposób ich wykorzystania.

Opisywane prace możesz pogrupować w mniejsze niż etap jednostki, jeśli istnieje taka potrzeba*.* 

● Efekt końcowy etapu – kamień milowy – etapy zdefiniuj w taki sposób, aby każdy z nich kończył się kamieniem milowym, na podstawie którego będzie możliwe podjęcie decyzji o kontynuacji/ przerwaniu/ modyfikacji projektu. Wystarczające jest podanie 1 kamienia milowego, który będzie odnosił się do badań/prac prowadzonych w tym etapie.

Etapy oraz związane z nimi kamienie milowe będą podstawą do monitoringu postępów realizacji projektu. Sprawozdania z kamieni milowych będziesz przedkładać IP w raportach okresowych, zgodnie z postanowieniami umowy o dofinansowanie.

W poszczególnych rubrykach podaj:

- o Nazwę kamienia milowego (limit znaków 200) jako kamień milowy możesz wskazać np. osiągnięcie określonych wyników badań, uzyskanie krytycznych funkcji, stworzenie kluczowych komponentów technologii, zakończenie testów, stworzenie linii pilotażowej, opracowanie modelu lub prototypu przyszłego urządzenia o określonych parametrach, etc., zależnie od branży i specyfiki danego projektu. Wybieraj kamienie milowe **możliwe do skwantyfikowania (tj. mierzalne).** Kamienie milowe powinny być właściwie zdefiniowane i odpowiadać rozwiązywanym w danym etapie problemom badawczym.
- o Parametr (limit znaków 300) wskaż **mierzalny parametr** określający dany kamień milowy. Oczekiwane wartości parametrów powinny zakładać osiągnięcie danej wartości, przedziału lub poziomu maksymalnego/minimalnego. Parametry powinny umożliwiać obiektywną ocenę stopnia osiągnięcia zakładanych w danym etapie celów badawczych, a także świadczyć o postępach prac w projekcie.
- o Opis wpływu nieosiągnięcia kamienia milowego (limit znaków 1 000) przedstaw, jaki byłby wpływ ewentualnego braku osiągnięcia danego kamienia milowego na zasadność kontynuacji/przerwania/modyfikacji projektu.

 $\overline{1}$ 

Powiel wiersze dla każdego kamienia milowego danego etapu.

# Przykład

Oto kilka przykładowych poprawnie sformułowanych kamieni milowych:

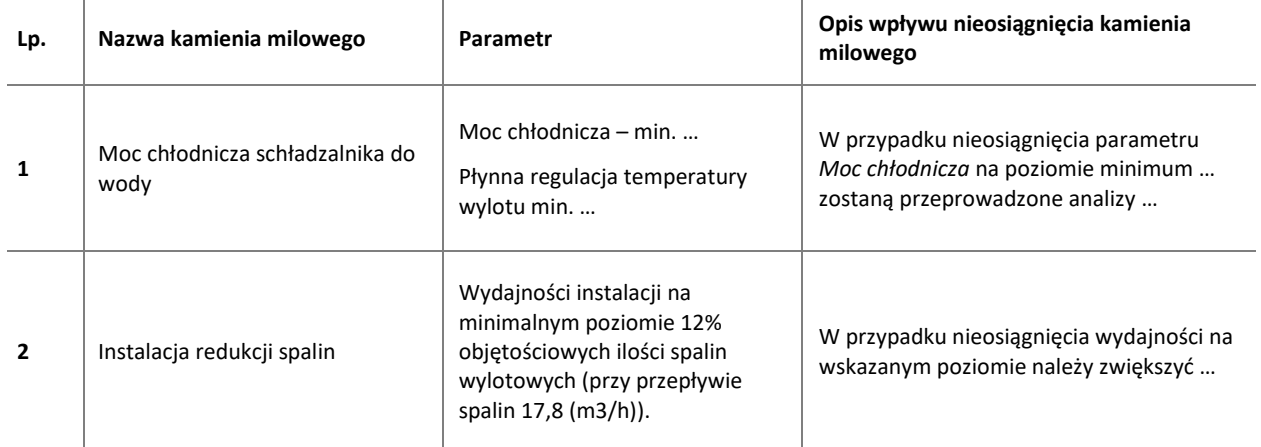

Koszty kwalifikowalne etapu – wykaż koszty kwalifikowalne prac zaplanowanych w ramach etapu.

Suma kosztów kwalifikowalnych przypisanych do każdego z etapów powinna być zgodna z sumą kosztów kwalifikowalnych projektu wynikającą z *Budżetu projektu*, odpowiednio dla poszczególnych rodzajów prac (np. suma wszystkich etapów w ramach badań przemysłowych / prac rozwojowych / prac przedwdrożeniowych powinna być zgodna z sumą kosztów kwalifikowalnych badań przemysłowych / prac rozwojowych / prac przedwdrożeniowych wskazaną w *Budżecie projektu)*.

### **Aparatura/infrastruktura niezbędna do realizacji badań przemysłowych/eksperymentalnych prac rozwojowych/ prac przedwdrożeniowych**

W kolejnych polach wskaż konkretne zasoby techniczne: aparaturę naukowo – badawczą, pomieszczenia, przyrządy, maszyny, które planujesz wykorzystywać w trakcie realizacji osobno dla badań przemysłowych/prac rozwojowych/ prac przedwdrożeniowych:

- zasoby techniczne pozostające w dyspozycji wnioskodawcy, tzn. takie, którymi dysponujesz (jako wnioskodawca indywidualny/konsorcjant) na etapie aplikowania o dofinansowanie, oraz
- zasoby techniczne planowane do nabycia, których pozyskanie planujesz w trakcie realizacji projektu.

W polu Zasób (limit znaków 500) wskaż jego nazwę oraz liczbę sztuk, a w przypadku drobnego wyposażenia, odnieś się do całych zestawów.

W polu Przeznaczenie (limit znaków 500) wskaż, do jakich badań lub prac badawczych dany zasób będzie wykorzystywany oraz wskaż jego podstawowe parametry techniczne.

W polu Nr etapu z listy rozwijanej wybierz numer/numery etapów, w których dany zasób będzie wykorzystywany.

### **WNiP niezbędne dla prowadzenia badań przemysłowych/ eksperymentalnych prac rozwojowych/ prac przedwdrożeniowych**

W kolejnych polach wskaż wartości niematerialne i prawne (WNiP: licencje, technologie, know-how, prawa własności intelektualnej), które będziesz wykorzystywać w trakcie realizacji odpowiednio badań przemysłowych/eksperymentalnych prac rozwojowych/ prac przedwdrożeniowych:

- WNiP pozostające w dyspozycji wnioskodawcy **–** wartości niematerialne i prawne, którymi dysponujesz (jako wnioskodawca indywidualny/konsorcjanci) na etapie aplikowania o dofinansowanie oraz
- WNiP planowane do nabycia **–** wartości niematerialne i prawne, których pozyskanie zaplanowałeś w trakcie realizacji projektu.

W polu Zasób (limit znaków 500) wskaż jego nazwę oraz ew. liczbę sztuk (jeśli dotyczy).

W polu Przeznaczenie (limit znaków 500) wskaż, do jakich badań lub prac dany zasób będzie wykorzystywany.

W polu Nr etapu z listy rozwijanej wybierz numer/numery etapów, w których dany zasób będzie wykorzystywany.

### **Podwykonawcy badań przemysłowych/ eksperymentalnych prac rozwojowych/ prac przedwdrożeniowych**

Podaj (dla projektu realizowanego w konsorcjum – osobno dla każdego konsorcjanta) czy:

- planujesz zaangażowanie podwykonawcy/podwykonawców badań przemysłowych/prac rozwojowych/ prac przedwdrożeniowych,
- masz już podwykonawcę/podwykonawców (tj. podmioty zewnętrzne),
- realizowane przez podwykonawcę prace są krytyczne dla osiągnięcia pierwszego kamienia milowego,
- czy została zawarta umowa warunkowa z podwykonawcą (jeśli dotyczy) jeśli prace B+R powierzone podwykonawcy są krytyczne dla osiągnięcia pierwszego kamienia milowego, musisz wybrać podwykonawcę przed złożeniem wniosku. W takim przypadku złóż oświadczenie dotyczące zawarcia z nim umowy warunkowej o współpracy.

#### **Nazwa podwykonawcy** (limit znaków 500)

Jeśli dokonałeś już wyboru konkretnych podwykonawców (zgodnie z zasadami dopuszczalnymi w konkursie), podaj ich nazwy. Jeśli nie masz jeszcze podwykonawcy, wpisz: "Podwykonawca nie został jeszcze wybrany".

**! ZASADA KONKURENCYJNOŚCI.** Umowy z podwykonawcami możesz zawrzeć po przeprowadzeniu postępowania o udzielenie zamówienia w trybie określonym w podrozdziale 6.5. Wytycznych<sup>1</sup> (tj. w trybie zasady konkurencyjności lub rozeznania rynku, w zależności od wartości zamówienia), także w sytuacji, gdy podałeś nazwę podwykonawcy już na etapie składania wniosku.

**KONFLIKT INTERESÓW.** Kierownik B+R, kierownik zarządzający oraz osoby wykonujące w zastępstwie ich obowiązki nie mogą być jednocześnie wykonawcami jakichkolwiek prac po stronie podwykonawcy. Pozostała kadra nie może jednocześnie wykonywać tych samych prac w projekcie po stronie wnioskodawcy oraz podwykonawcy.

#### Zakres prac (limit znaków 2 000)

Wskaż zakres prac, który powierzysz podwykonawcom.

#### Nr etapu

**.** 

Określ, w którym etapie (bądź etapach) planujesz zaangażować danego podwykonawcę. Wybierz z listy rozwijanej numer/numery etapów.

#### **Zasoby kadrowe podwykonawcy** (limit znaków 4 000)

- Jeśli wybrałeś już podwykonawcę podaj dane znanych już członków zespołu, takie jak: imię, nazwisko, wykształcenie, doświadczenie zawodowe (w tym szczególnie doświadczenie adekwatne do zakresu i rodzaju prac B+R przewidzianych w projekcie), najważniejsze publikacje naukowe związane z tematem projektu (jeśli dotyczy).
- Jeśli jeszcze nie wybrałeś podwykonawcy określ warunki minimalne wobec kadry potencjalnego podwykonawcy.

<sup>1</sup> *Wytyczne w zakresie kwalifikowalności wydatków w ramach Europejskiego Funduszu Rozwoju Regionalnego, Europejskiego Funduszu Społecznego oraz Funduszu Spójności na lata 2014-2020.*

**Zasoby podwykonawcy (aparatura/infrastruktura/WNiP) niezbędne do realizacji powierzonych badań przemysłowych/eksperymentalnych prac rozwojowych/ prac przedwdrożeniowych** 

- Jeśli wybrałeś już podwykonawcę opisz posiadane przez niego zasoby, które będą wykorzystywane do realizacji odpowiednio badań przemysłowych/prac rozwojowych/ prac przedwdrożeniowych.
- Jeśli nie wybrałeś jeszcze podwykonawcy określ warunki minimalne (jakościowe i ilościowe) wobec zasobów technicznych potencjalnych podwykonawców.

W kolejnych polach wskaż konkretne zasoby techniczne oraz wartości niematerialne i prawne podwykonawców planowane do wykorzystania w trakcie realizacji osobno dla badań przemysłowych/prac rozwojowych/ prac przedwdrożeniowych.

W polu Zasób (limit znaków 500) wskaż nazwę oraz liczbę sztuk, a w przypadku drobnego wyposażenia, odnoś się do całych zestawów.

W polu Przeznaczenie (limit znaków 500) wskaż, do których prac etapu dany zasób będzie wykorzystywany. W polu Nr etapu wybierz z listy rozwijanej numer/numery etapów, w których dany zasób będzie wykorzystywany.

### **IV.1.2. Harmonogram realizacji projektu**

Harmonogram realizacji projektu w formie wykresu Gantta system generuje automatycznie na podstawie danych w cz. IV.1 wniosku o dofinansowanie.

### **IV.1.3 Analiza ryzyka** (limit znaków 3 000)

Wskaż główne ryzyka, które mogą utrudnić/uniemożliwić osiągnięcie zakładanego efektu końcowego projektu, w szczególności:

- natury technologicznej co może przeszkodzić w zastosowaniu przyjętej koncepcji, z jakiego powodu przyjęta koncepcja może okazać się niewłaściwa;
- natury prawno-administracyjnej np. konieczność uzyskania wymaganych zgód, decyzji.

Dla każdego ryzyka wskaż:

- prawdopodobieństwo, z jakim dane ryzyko może wystąpić,
- wpływ na realizację projektu w przypadku jego wystąpienia,
- strategie postępowania z nim, zależnie od tego czy dane ryzyko jest szansą, czy też zagrożeniem.

# **READ**<br>Przykład

Możesz wykorzystać poniższe wskazówki dotyczące typów reakcji na poszczególne ryzyka.

W stosunku do zagrożeń najczęściej stosuje się poniższe typy reakcji:

- unikanie eliminacja zagrożeń poprzez zmianę części lub całości projektu,
- redukcja podjęcie działań mających na celu obniżenia prawdopodobieństwa i/lub wpływu danego zagrożenia.

Mając do czynienia z szansami można skorzystać z poniższych typów reakcji:

- wykorzystanie podjęcie działań mających na celu doprowadzenie do urzeczywistnienia szansy,
- przybliżenie podjęcie działań mających na celu zwiększenie prawdopodobieństwa i/lub wpływ wystąpienia szansy.

W stosunku do zagrożeń jak i szans można wdrożyć:

- przeniesienie przeniesienie ryzyka na inny podmiot, na przykład poprzez outsourcing lub ubezpieczenie,
- współdzielenie strony biorace udział w projekcie w równym stopniu mogą zyskać lub stracić,
- $\bullet$  akceptacia brak podejmowania działań przy równoczesnym monitorowaniu ryzyka,
- $\bullet$  plan rezerwowy opracowanie planu awaryjnego, "planu B".

## IV.2. Zespół projektowy

Opisz wszystkie zasoby ludzkie niezbędne do zrealizowania prac zaplanowanych w projekcie. Przedstaw zarówno zasoby posiadane w momencie aplikowania o dofinansowanie, jak również przewidziane do pozyskania w trakcie realizacji projektu. Jeśli pozyskujesz zasoby w ramach podwykonawstwa (usługi podmiotów zewnętrznych), wskaż te podmioty (jeśli zostały już wyłonione) albo opisz cechy, które muszą spełniać, aby być zaangażowanymi do realizacji projektu.

**!** Przynajmniej jedna osoba w zespole projektowym powinna mieć doświadczenie we wdrażaniu prac B+R w działalności gospodarczej.

### **IV.2.1. Zespół badawczy**

1

Opisz cały kluczowy personel badawczy, niezbędny do prawidłowej realizacji projektu. Określ, czy obecnie dysponujesz (jako wnioskodawca indywidualny /konsorcjant) adekwatnymi zasobami ludzkimi do przeprowadzenia prac B+R, obejmującymi zarówno badania przemysłowe, prace rozwojowe, jak i prace przedwdrożeniowe. Musisz mieć **wszystkie kluczowe zasoby osobowe** już na etapie składania wniosku. Jeśli osoba nie jest Twoim pracownikiem, musisz mieć z nią zawartą umowę warunkową o współpracy (promesę zatrudnienia lub umowę przedwstępną).

**! KONFLIKT INTERESÓW**. Kierownik B+R oraz osoby wykonujące w zastępstwie jego obowiązki nie mogą być jednocześnie wykonawcami jakichkolwiek prac po stronie podwykonawcy, w tym nie mogą pozostawać w stosunku służbowym lub innej formie współpracy z podwykonawcą (dotyczy stosunku pracy, stosunków cywilnoprawnych lub innych form współpracy). Pozostała kadra B+R nie może jednocześnie wykonywać tych samych prac w projekcie po stronie wnioskodawcy oraz podwykonawcy.

**ZASADA KONKURENCYJNOŚCI.** Do wyboru osób wskazanych we wniosku, posiadających wymagane kwalifikacje pozwalające na przeprowadzenie prac B+R zgodnie z wnioskiem, nie musisz stosować rozeznania rynku ani zasady konkurencyjności<sup>2</sup>.

**ZAKAZ PODWÓJNEGO FINANSOWANIA.** Pracownicy rozliczani jako kadra naukowo-badawcza w ramach kategorii Wynagrodzenia (W), nie mogą mieć w zakresie obowiązków zadań dotyczących funkcji zarządczych, nadzorczych i koordynujących (np. zarządzanie, nadzór lub koordynacja prac zespołu badawczego). Koszty dotyczące funkcji zarządczych, nadzorczych i koordynujących prace zespołu badawczego są pokrywane z ryczałtu kosztów pośrednich. Nie możesz równocześnie rozliczać tego samego stanowiska pracy w ramach kosztów bezpośrednich i pośrednich, nawet z zastosowaniem proporcjonalnego przyporządkowania zadań do obu kategorii kosztów.

<sup>2</sup> Rozdział 6.5 *Wytycznych w zakresie kwalifikowalności wydatków w ramach Europejskiego Funduszu Rozwoju Regionalnego, Europejskiego Funduszu Społecznego oraz Funduszu Spójności na lata 2014-2020.*

#### **KIEROWNIK B+R KLUCZOWY PERSONEL B+R**

Podaj dane:

- kierownika B+R,
- kluczowego personelu (od 1 do 5 osób, a w przypadku projektu realizowanego w konsorcjum maksymalnie 5 osób na każdego konsorcjanta).

zarówno aktualnie zatrudnionych w ramach umowy o pracę/umowy zlecenie/umowy o dzieło, jak i wybranych do zatrudnienia, tj. tych, z którymi zawarłeś umowy warunkowe o współpracy (promesy zatrudnienia/umowy przedwstępne).

Są to dane:

- imię (maksymalnie 100 znaków),
- nazwisko (maksymalnie 100 znaków),
- wykształcenie (maksymalnie 500 znaków),
- tytuł naukowy / stopień naukowy (jeśli dotyczy) (maksymalnie 200 znaków) podanie danych o tytule naukowym / stopniu naukowym nie jest niezbędne dla oceny projektu,
- PESEL/ID ID podawane w przypadku kadry z zagranicy, nieposiadającej PESEL,
- adres e-mail tylko dla kierownika B+R,
- numer telefonu tylko dla kierownika B+R,
- doświadczenie naukowe i zawodowe (maksymalnie 2 000 znaków), w tym szczególnie doświadczenie w realizacji prac B+R w obszarze, którego dotyczy projekt (w szczególności w okresie 5 lat przed złożeniem wniosku), np. doświadczenie w realizacji projektów obejmujących prace B+R, których efektem były wdrożenia wyników prac B+R do działalności gospodarczej (maksymalnie 3 ostatnio zrealizowane i wdrożone do działalności gospodarczej projekty B+R, zakończone nie później niż w ciągu ostatnich 10 lat), uzyskane patenty czy prawa ochronne na wzory użytkowe, lub inne zastosowania wyników prac B+R. Możesz tu także wymienić **najważniejsze publikacje naukowe** związane z tematem projektu (do 5 pozycji z ostatnich 10 lat). Podaj dla nich informacje bibliograficzne, nie umieszczaj linków do stron internetowych. Posiadanie publikacji naukowych nie jest obowiązkowe.

**Dla kierownika B+R** dodatkowo podaj dla kogo **obecnie** świadczy on pracę (na podstawie umowy o pracę, umów cywilnoprawnych i innych) oraz wskaż:

- o tytuł projektu (maksymalnie 350 znaków),
- o budżet (PLN) podaj całkowity budżet projektu,
- o źródło finansowania (maksymalnie 200 znaków) podaj, z jakiego źródła sfinansowany został projekt np. PO IR, PO IiŚ, środki krajowe, środki własne etc.,
- o okres realizacji podaj w latach okres realizacji projektu,
- $\circ$  projekt realizowany w ramach konsorcium wybierz z listy rozwijanej TAK lub NIE.
- o rola w projekcie podaj rolę w projekcie np. kierownik projektu, kierownik badań, laborant etc. (maksymalnie 500 znaków),
- o główne efekty projektu podaj krótką informację o rezultatach projektu (maksymalnie 500 znaków),
- rola i zakres obowiązków w projekcie (maksymalnie 500 znaków)

### $+$  Dodatkowa informacia

Wynagrodzenie kierownika B+R pokrywane jest w całości z ryczałtu kosztów pośrednich.

● wymiar zaangażowania w projekcie (maksymalnie 200 znaków) – podaj, w których etapach dana osoba będzie zaangażowana w prace w ramach projektu, wymiar zaangażowania podaj w etatach np. 0,25 etatu przez cały okres realizacji projektu.

Łączny wymiar zawodowego zaangażowania jednej osoby w projekcie nie może przekraczać 276 godz./mc (jeżeli dana osoba jest zaangażowana jednocześnie w realizację innych projektów, ograniczenie dotyczy wszystkich projektów, niezależnie od źródła finansowania). Ta zasada dotyczy wyłącznie osób zatrudnionych w projekcie na podstawie umów o pracę.

- informacje, czy jest pracownikiem wnioskodawcy zatrudnionym na podstawie kodeksu pracy,
- nazwę konsorcjanta, którego pracownikiem jest odpowiednio kierownik B+R / członek kluczowego personelu – tylko dla projektu realizowanego w konsorcjum.
- W przypadku, gdy któryś ze wskazanych członków zespołu badawczego (kierownik B+R lub członek kluczowego personelu B+R) nie jest pracownikiem wnioskodawcy (jeśli dotyczy – konsorcjanta) zatrudnionym w ramach umowy o pracę, **złóż oświadczenie**, że zawarłeś umowę warunkową o współpracy (promesę zatrudnienia / umowę przedwstępną). Musisz posiadać umowy warunkowe o współpracy (promesy zatrudnienia / umowy przedwstępne) z tymi członkami kluczowego zespołu badawczego, którzy nie są Twoimi pracownikami (poszczególnych konsorcjantów).
- nazwę konsorcjanta, który zawarł umowę warunkową o współpracy tylko w przypadku projektu realizowanego w konsorcjum,
- obecne zaangażowanie osoby w innych projektach (nie tylko w projektach finansowanych w ramach funduszy unijnych) – wskaż: tytuły projektów, instytucje realizujące projekty, jaką rolę dana osoba pełni w innych projektach, jaki jest wymiar zaangażowania (odpowiednik części ułamkowej etatu) oraz jaki jest okres zaangażowania w realizację innych projektów (podaj daty dzienne).

### **POZOSTAŁY PERSONEL B+R** (jeśli dotyczy) (limit znaków 3 000)

Podaj dane ewentualnych pozostałych znanych już członków zespołu (zarówno aktualnie zatrudnionych w ramach umowy o pracę/umowy zlecenie/umowy o dzieło, jak i wybranych do zatrudnienia, tj. z którymi zawarto umowy warunkowe o współpracy (promesy zatrudnienia/ umowy przedwstępne), takie jak: imię, nazwisko, wykształcenie, doświadczenie naukowe i zawodowe, w tym szczególnie doświadczenie w realizacji prac B+R, ich wdrażaniu lub zarządzaniu projektami. W odniesieniu do każdej osoby określ jej rolę, zakres obowiązków i wymiar zaangażowania w projekcie (w etatach np. 0,25 etatu przez cały okres realizacji projektu).

### **PERSONEL B+R PLANOWANY DO ZAANGAŻOWANIA** (jeśli dotyczy) (limit znaków 3 000)

Określ wymagania wobec osób, których dopiero będziesz poszukiwać w celu zatrudnienia (jako wnioskodawca lub, jeśli dotyczy, konsorcjant) - jako niezbędne, by uzupełnić obecnie posiadany zespół. Podaj m.in.: minimalny wymagany zakres wiedzy i doświadczenia, a także ich rolę i wymiar zaangażowania w projekcie. Dodatkowo opisz sposób pozyskania nowych pracowników. Odnieś się do dostępności tego rodzaju pracowników na rynku pracy w najbliższej perspektywie (zgodnie z okresem realizacji projektu).

### **IV.2.2. Zespół zarządzający**

Działania i decyzje podejmowane przez kadrę zarządzającą projektem mają kluczowe znaczenie dla optymalnego wykorzystania wyników prac B+R i w konsekwencji uzyskania przez przedsiębiorcę jak największych korzyści i budowania przewag konkurencyjnych w stosunku do innych przedsiębiorstw.

Kadra zarządzająca projektem powinna posiadać doświadczenie adekwatne do zakresu i rodzaju zaplanowanych prac. Podział ról, zakres zadań i wymiar zaangażowania poszczególnych osób powinny zapewnić właściwy monitoring i nadzór nad postępami w realizacji projektu i osiągniecie zakładanego celu.

Musisz posiadać **wszystkie kluczowe zasoby osobowe** już na etapie składania wniosku. Jeśli osoba nie jest pracownikiem wnioskodawcy, musi mieć zawartą umowę warunkową o współpracy (promesę zatrudnienia lub umowę przedwstępną).

**! KONFLIKT INTERESÓW.** Kierownik zarządzający projektem oraz osoby wykonujące w zastępstwie jego obowiązki nie mogą być jednocześnie wykonawcami jakichkolwiek prac po stronie podwykonawcy, w tym nie mogą pozostawać w stosunku służbowym lub innej formie współpracy z podwykonawcą (dotyczy stosunku pracy, stosunków cywilnoprawnych lub innych form współpracy). Pozostały personel do zarządzania projektem nie może jednocześnie wykonywać tych samych prac w projekcie po stronie Wnioskodawcy oraz podwykonawcy.

**KOSZTY POŚREDNIE.** Koszty dotyczące funkcji zarządczych, nadzorczych i koordynujących w ramach projektu są pokrywane z ryczałtu kosztów pośrednich.

### **KIEROWNIK ZARZĄDZAJĄCY PROJEKTEM KLUCZOWY PERSONEL DO ZARZĄDZANIA PROJEKTEM**

Podaj dane:

- kierownika zarządzającego projektem,
- kluczowego personelu do zarządzania projektem (od 1 do 4 osób, w tym zaangażowanych w realizację prac przedwdrożeniowych),

zarówno osób aktualnie zatrudnionych w ramach umowy o pracę/umowy zlecenie/umowy o dzieło, jak i wybranych do zatrudnienia, tj. z którymi zawarto umowy warunkowe o współpracy (promesy zatrudnienia/ umowy przedwstępne).

Podaj następujące dane kierownika i kluczowego personelu zarządzającego:

- imie (maksymalnie 100 znaków).
- nazwisko (maksymalnie 100 znaków),
- PESEL/ID ID podawane w przypadku kadry z zagranicy, nieposiadającej nr PESEL;
- adres e-mail tylko dla kierownika zarządzającego projektem,
- wykształcenie (maksymalnie 500 znaków),
- doświadczenie zawodowe (maksymalnie 2 000 znaków), w tym szczególnie doświadczenie w zarządzaniu projektami B+R lub wdrażaniu wyników prac B+R (w okresie 5 lat przed złożeniem wniosku).

Dla **kierownika zarządzającego** projektem dodatkowo podaj dla kogo **obecnie** świadczy on pracę (na podstawie umowy o pracę, umów cywilnoprawnych i innych) oraz wskaż:

- o tytuł projektu (maksymalnie 350 znaków),
- o budżet (PLN) podaj całkowity budżet projektu,
- o źródło finansowania (maksymalnie 200 znaków) podaj, z jakiego źródła sfinansowany został projekt np. PO IR, PO IiŚ, środki krajowe, środki własne etc.,
- o okres realizacji podaj w latach okres realizacji projektu,
- $\circ$  projekt realizowany w ramach konsorcjum wybierz z listy rozwijanej TAK lub NIE,
- $\circ$  rola w projekcie (maksymalnie 500 znaków) podaj rolę w projekcie np. kierownik zarządzający, pracownik administracji, główny specjalista etc.
- o główne efekty projektu (maksymalnie 500 znaków) podaj krótką informację o rezultatach projektu.
- rola i zakres obowiązków w projekcie (maksymalnie 500 znaków).
- wymiar zaangażowania w projekcie (maksymalnie 200 znaków) podaj, w których etapach dana osoba będzie zaangażowana w prace w ramach projektu, wymiar zaangażowania podaj w etatach, np. 0,25 etatu przez cały okres realizacji projektu.

Łączny wymiar zawodowego zaangażowania jednej osoby w projekcie nie może przekraczać 276 godz./mc (jeżeli dana osoba jest zaangażowana jednocześnie w realizację innych projektów, ograniczenie dotyczy wszystkich projektów, niezależnie od źródła finansowania). Ta zasada dotyczy wyłącznie osób zatrudnionych w projekcie na podstawie umów o pracę.

- informacje, czy jest pracownikiem wnioskodawcy (zatrudnionym na podstawie kodeksu pracy).
- nazwa konsorcjanta, którego pracownikiem jest odpowiednio kierownik zarządzający projektem / członek kluczowego personelu – tylko dla projektu realizowanego w konsorcjum.
- W przypadku, gdy któryś z członków kadry zarządzającej projektem (kierownik zarządzający lub członek kluczowego personelu zarządzającego projektem) nie jest pracownikiem wnioskodawcy (jeśli dotyczy – Konsorcjanta), zatrudnionym w ramach umowy o pracę, **złóż oświadczenie**, że zawarłeś umowę warunkową o współpracy (promesę zatrudnienia / umowę przedwstępną).

Musisz posiadać umowy warunkowe o współpracy (promesy zatrudnienia / umowy przedwstępne) z tymi członkami kluczowego personelu zarządzającego, którzy nie są Twoimi pracownikami.

- nazwa konsorcjanta, który zawarł umowę warunkową o współpracy w przypadku projektu realizowanego w konsorcjum,
- obecne zaangażowanie osoby w innych projektach (nie tylko w projektach finansowanych w ramach funduszy unijnych) – wskaż tytuły projektów, instytucje realizujące projekty, jaką rolę dana osoba pełni w innych projektach, jaki jest wymiar zaangażowania (odpowiednik części ułamkowej etatu) oraz jaki jest okres zaangażowania w realizację innych projektów (podaj daty dzienne).

### **OPIS SPOSOBU ZARZĄDZANIA PROJEKTEM** (limit znaków 3 000)

Uzasadnij, że przyjęty przez Ciebie sposób zarządzania projektem jest optymalny i pozwala na podejmowanie kluczowych decyzji w sposób efektywny oraz zapewnia właściwy monitoring i nadzór nad postępami w realizacji Twojego projektu.

Nie oczekujemy stosowania konkretnej metodyki.

Jeśli jednak decydujesz się na zastosowanie określonych standardów, zwróć uwagę, aby podział ról w projekcie był spójny z przyjętą metodyką. Obowiązki kierownika B+R oraz kierownika zarządzającego może pełnić jedna osoba, o ile dopuszcza to wybrana przez Ciebie metodyka (np. w metodyce PRINCE2 nie można łączyć obu funkcji).

# <span id="page-24-0"></span>**V. BUDŻET PROJEKTU /**

# Dodatkowa informacja

Ocenimy przedstawione informacje w kryterium *Budżet projektu*. Więcej => *Kryteria wyboru projektów*, kryterium TAK/NIE nr 2.

# V.1. Koszty realizacji projektu

# **Z** Odsyłacz

Zanim zaczniesz wypełniać tę części wniosku, koniecznie zapoznaj się z dwoma dokumentami:

- Wytycznymi w zakresie kwalifikowalności wydatków w ramach Europejskiego Funduszu Rozwoju Regionalnego, Europejskiego Funduszu Społecznego oraz Funduszu Spójności na lata 2014-2020 oraz
- *Przewodnikiem kwalifikowalności kosztów*.

Wykaż koszty kwalifikowalne, jakie poniesiesz w trakcie realizacji projektu, przyporządkowując je do odpowiedniej kategorii kosztów.

W przypadku projektu realizowanego w konsorcjum z udziałem jednostki naukowej, udział kosztów kwalifikowalnych przedsiębiorstwa/przedsiębiorstw w całkowitych kosztach kwalifikowalnych projektu wynosi minimum 50%.

Ze względu na odmienny poziom dofinansowania przedstaw odrębnie koszty dla:

- badań przemysłowych,
- prac rozwojowych oraz
- prac przedwdrożeniowych (kosztów finansowanych w ramach pomocy *de minimis* oraz prac kosztów finansowanych w ramach pomocy na usługi doradcze dla MŚP).

Wysokość kosztów kwalifikowalnych przeznaczonych na realizację prac przedwdrożeniowych nie może przekroczyć 20% całkowitych kosztów kwalifikowalnych projektu.

Dla każdej pozycji w ramach kategorii : 1. Wynagrodzenia (W), 2. Podwykonawstwo (E), 3. Pozostałe koszty bezpośrednie (Op) określ<sup>3</sup>:

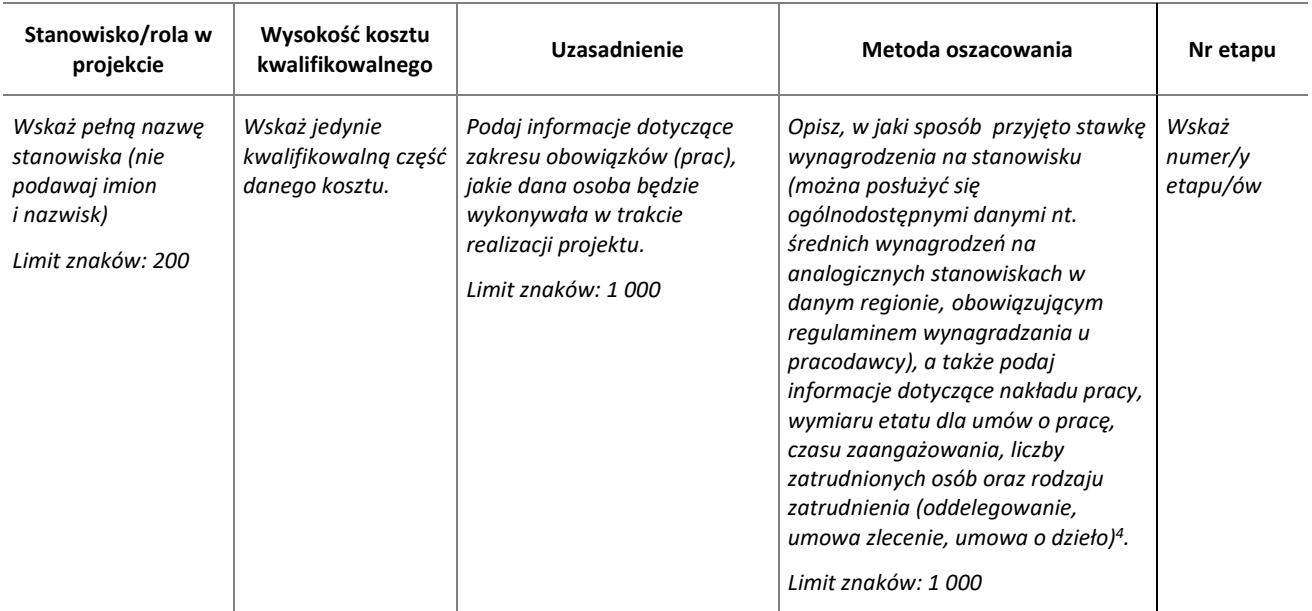

#### **Kategoria WYNAGRODZENIA**

**.** 

<sup>3</sup> Przy każdej pozycji budżetowej wpisz pełne wymagane informacje dot. uzasadnienia i metody oszacowania. Przykładowo nie wystarczy, że wpiszesz "jak wyżej".

<sup>4</sup> Dla przykładu, poniższy opis **nie jest wystarczający**: Nazwa kosztu: Kluczowy personel B+R. Uzasadnienie: Personel niezbędny do realizacji projektu. Metoda oszacowania: Stawki rynkowe.

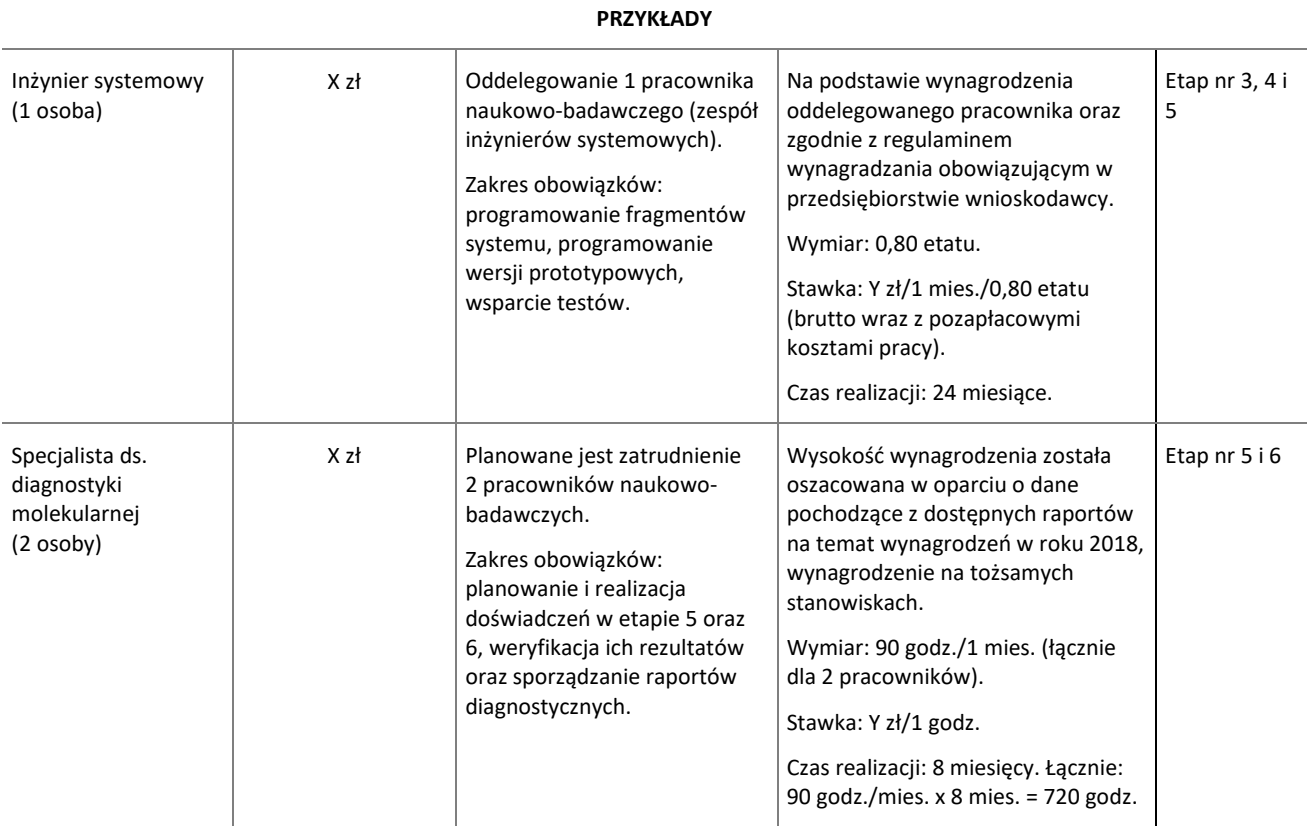

#### Kategoria **PODWYKONAWSTWO**

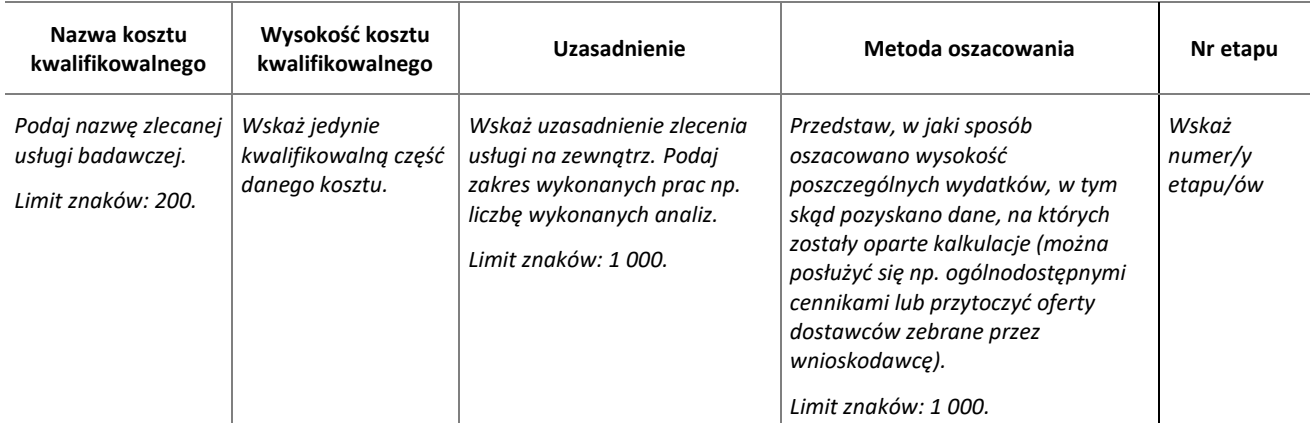

#### **PRZYKŁADY**

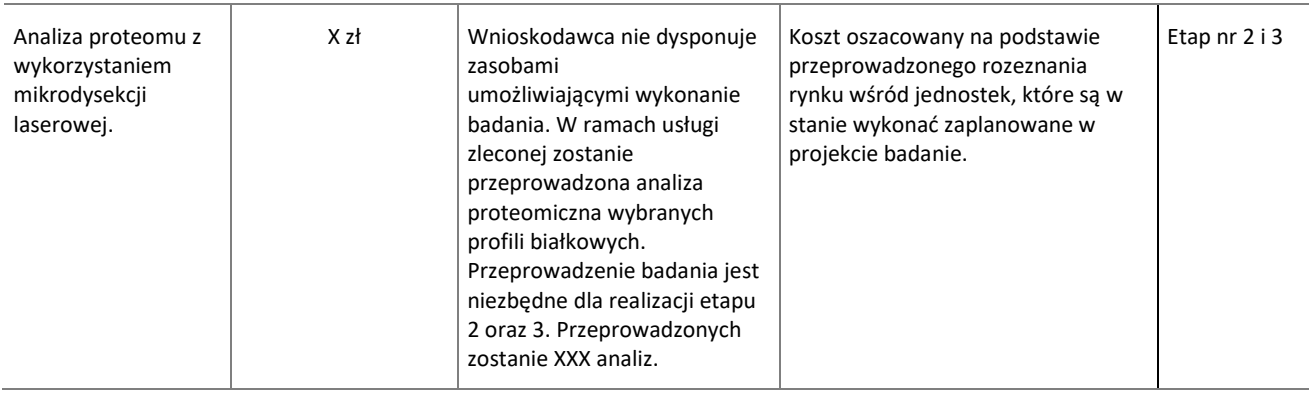

#### **Kategoria POZOSTAŁE KOSZTY BEZPOŚREDNIE**

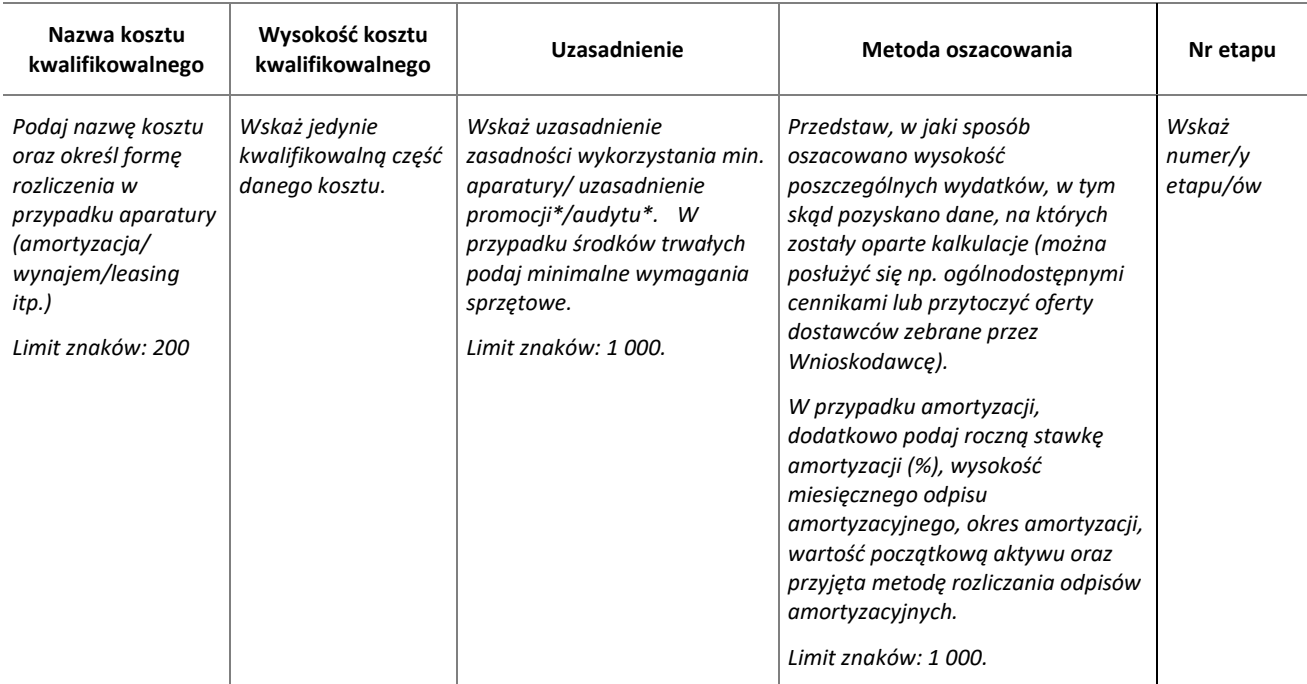

#### **PRZYKŁADY**

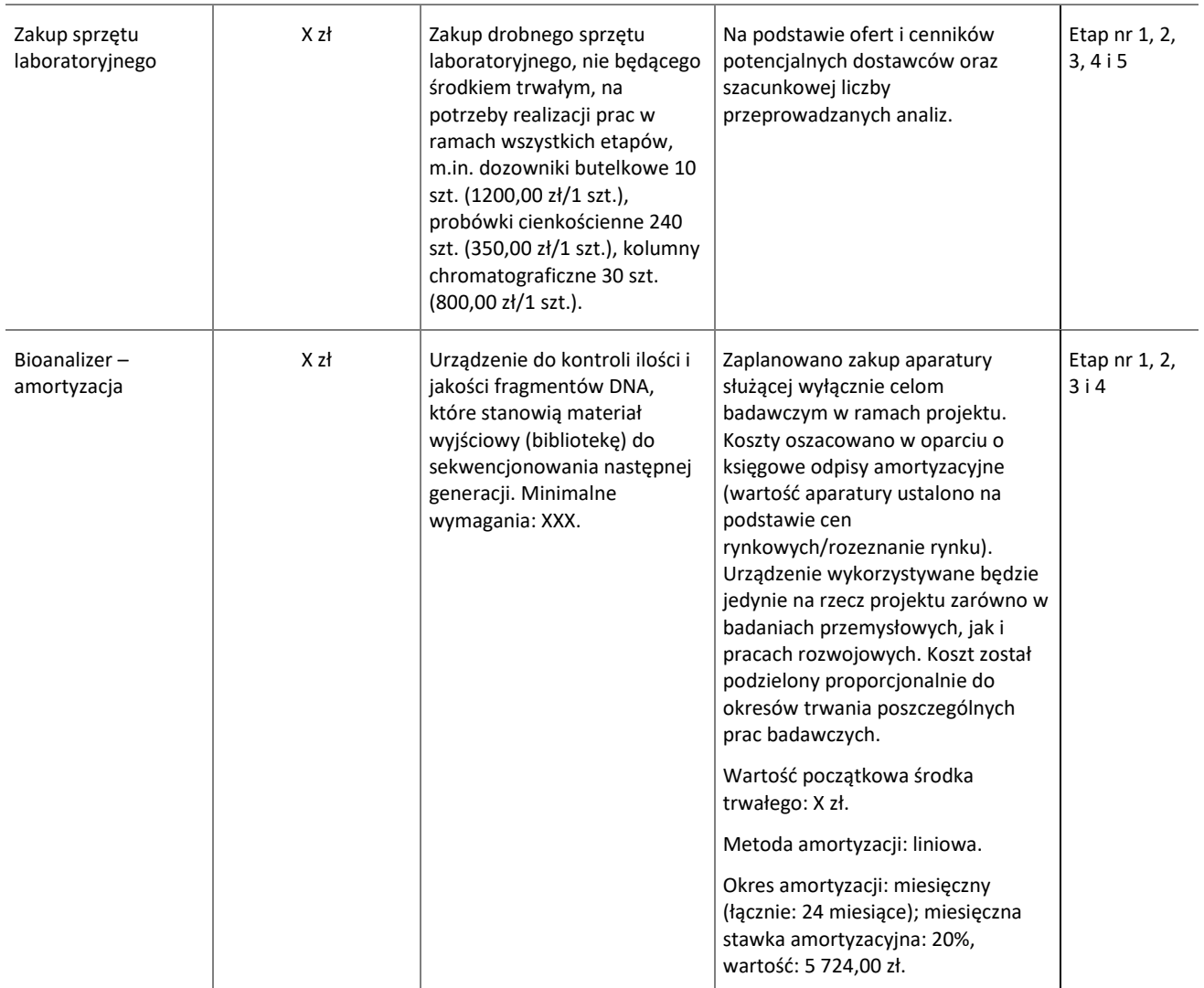

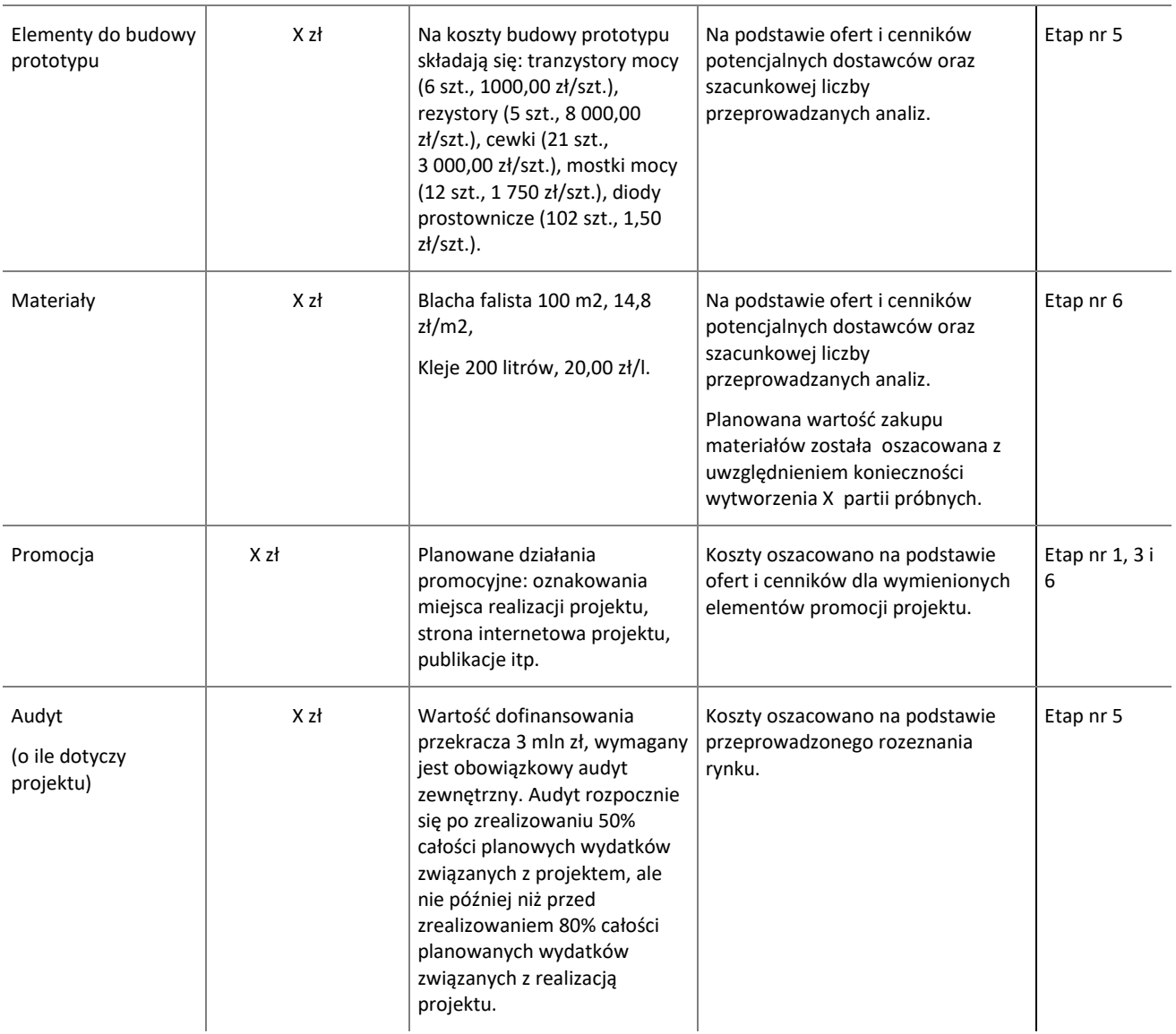

Brak w budżecie wydatków na promocję i audyt nie zwalnia Cię z obowiązku przeprowadzenia audytu (jeśli dotyczy) oraz zrealizowania działań promocyjnych.

Koszty pośrednie rozliczane są ryczałtem zgodnie z *Przewodnikiem kwalifikowalności kosztów –* nie musisz wskazywać wydatków, które przewidujesz w tej kategorii. Przyjęliśmy ujednoliconą stawkę ryczałtu dla całego projektu, tj. taki sam procent kosztów pośrednich dla badań przemysłowych i prac rozwojowych oraz prac przedwdrożeniowych finansowanych w ramach pomocy *de minimis*.

**!** Nie możesz wykazywać kosztów spełniających definicję kosztów pośrednich jako kosztów bezpośrednich projektu (np. kosztów administracyjnych, kosztów dotyczących wynagrodzeń pracowników pełniących funkcje zarządcze, nadzorcze i koordynujące).

Stawki i ceny, które przyjąłeś w kosztach realizacji projektu powinny odpowiadać kwotom powszechnie stosowanym na rynku**.** 

Obowiązują następujące ograniczenia co do wartości kategorii kosztów:

- kategoria "Podwykonawstwo" dla badań przemysłowych i prac rozwojowych (E):
	- o do 60% kosztów kwalifikowalnych badań przemysłowych i prac rozwojowych ponoszonych w projekcie – gdy jesteś przedsiębiorstwem samodzielnie realizującym projekt,
- o do 50% kosztów kwalifikowalnych badań przemysłowych i prac rozwojowych ponoszonych w projekcie przez dane przedsiębiorstwo – gdy jesteś przedsiębiorstwem realizującym projekt w konsorcjum oraz
- o do 10% kosztów kwalifikowalnych badań przemysłowych i prac rozwojowych ponoszonych w projekcie przez jednostkę naukową,
- kategoria "Podwykonawstwo" dla prac przedwdrożeniowych finansowanych w ramach pomocy *de minimis* (E) – do 70% kosztów całkowitych kosztów kwalifikowalnych prac przedwdrożeniowych finansowanych w ramach pomocy *de minimis* ponoszonych przez dane przedsiębiorstwo,
- kategoria "Pozostałe koszty bezpośrednie" (Op) koszty promocji projektu do 1% całkowitych kosztów kwalifikowalnych całego projektu,
- kategoria "Pozostałe koszty bezpośrednie" (Op) koszty budynków i gruntów do 10% całkowitych kosztów kwalifikowanych całego projektu,
- kategoria "Koszty pośrednie" (O) 25% sumy kategorii "Wynagrodzenia" (W) i "Pozostałe koszty bezpośrednie" (Op) (w przypadku kosztów pośrednich dla prac przedwdrożeniowych finansowanych w ramach pomocy *de minimis* weź pod uwagę, że koszty pośrednie nie mogą stanowić więcej niż 15% całkowitych kosztów kwalifikowalnych prac przedwdrożeniowych finansowanych w ramach pomocy *de minimis*).

W przypadku realizacji **projektu w konsorcjum**, część dotyczącą kosztów realizacji projektu powiel osobno dla każdego konsorcjanta. Pola wypełnij analogicznie, jak w przypadku lidera konsorcjum – wnioskodawcy 1.

# V.2. Budżet projektu - podsumowanie

Na podstawie:

- sumy kosztów kwalifikowalnych,
- informacji na temat statusu wnioskodawcy/konsorcjanta (pola *Typ wnioskodawcy* oraz *Status przedsiębiorstwa*),
- informacji nt. ubiegania się o pomoc publiczną oraz o pomoc *de minimis* (pole *Pomoc publiczna* i *pomoc de minimis*),
- informacji nt. szerokiego rozpowszechniania wyników projektu lub realizacji projektu w ramach tzw. "skutecznej współpracy" (pole *Pomoc publiczna* i *pomoc de minimis*),

system informatyczny IP automatycznie wyliczy wysokość dofinansowania dla badań przemysłowych, prac rozwojowych, prac przedwdrożeniowych finansowanych w ramach pomocy *de minimis* oraz prac przedwdrożeniowych finansowanych w ramach pomocy na usługi doradcze dla MŚP (dla wnioskodawcy oraz dla całego projektu)*.*

### V.3. Kosztorys wykonania projektu

Tabela generowana automatycznie.

### V.4. Finansowanie wkładu własnego (dotyczy wyłącznie przedsiębiorstwa)

Wskaż źródła finansowania wkładu własnego przez przedsiębiorstwo, którymi mogą być np.:

- środki własne (np. zysk/dokapitalizowanie),
- środki zewnętrzne:
	- o pożyczka,
- o kredyt,
- o inne określ, jakie to będą środki.

Podaj wartość środków w PLN dla poszczególnych rodzajów źródeł.

# **!** Dodatkowa informacja

Możemy żądać do wglądu kopii dokumentów albo oryginałów dokumentów, które uprawdopodobnią wniesienie wkładu własnego.

### V.5. Sytuacja finansowa wnioskodawcy (dotyczy wyłącznie przedsiębiorstwa)

#### **Sytuacja finansowa wnioskodawcy 1**

Uzupełnij podstawowe wskaźniki dotyczące sytuacji finansowej wnioskodawcy indywidualnego / lidera konsorcjum osiągnięte w ciągu 2 lat poprzedzających rok złożenia wniosku.

#### **Sytuacja finansowa wnioskodawcy 2**

Uzupełnij podstawowe wskaźniki dotyczące sytuacji finansowej przedsiębiorstwa – konsorcjanta, osiągnięte w ciągu 2 lat poprzedzających rok złożenia wniosku.

# <span id="page-30-0"></span>**VI. WDROŻENIE WYNIKÓW PROJEKTU**

### $+$  Dodatkowa informacia

Ocenimy przedstawione informacje w kryterium *Wdrożenie wyników projektu (w*ięcej => *Kryteria wyboru projektów*, kryterium punktowane nr 3).

### VI. 1. Opis wdrożenia

#### **Data wdrożenia**

Podaj co najmniej jedną przewidywaną datę wdrożenia wyników projektu (w przypadku więcej niż jednego wdrożenia wyniku, pole może być powielane). Data nie może być późniejsza niż 3 lata od daty zakończenia realizacji projektu.

# Dodatkowa informacja

Na podstawie podanej przez Ciebie daty wdrożenia oszacujemy przewidywany termin, w którym będziesz składać sprawozdanie z wdrożenia.

#### **Sposób wdrożenia**

Wskaż formę wdrożenia wyników badań przemysłowych i prac rozwojowych albo prac rozwojowych (jeśli projekt przewiduje tylko te drugie). Zaznacz co najmniej jedno pole:

● wprowadzenie wyników do własnej działalności gospodarczej wnioskodawcy (w konsorcjum – min. 1 konsorcjanta będącego przedsiębiorstwem) poprzez rozpoczęcie produkcji lub świadczenia usług na bazie uzyskanych wyników, lub wprowadzenie innowacji procesowej;

- udzielenie licencii (na zasadach rynkowych) na korzystanie z przysługujących wnioskodawcy praw do wyników w działalności gospodarczej prowadzonej przez inne przedsiębiorstwa (a w przypadku projektów realizowanych przez konsorcjum – przedsiębiorstwo spoza konsorcjum);
- sprzedaż (na zasadach rynkowych) praw do wyników w celu wprowadzenia ich do działalności gospodarczej innego przedsiębiorstwa (a w przypadku projektów realizowanych przez konsorcjum – przedsiębiorstwa spoza konsorcjum), z zastrzeżeniem, że za wdrożenie wyników nie uznaje się zbycia tych wyników w celu ich dalszej odsprzedaży.

### Odsyłacz

Wymogi dotyczące wdrożenia oraz konsekwencje związane z brakiem wdrożenia wyników prac B+R szczegółowo określa wzór umowy o dofinansowanie. Zapoznaj się z nimi przed złożeniem wniosku.

### **Miejsce wdrożenia**

### $+$  Dodatkowa informacia

Ocenimy przedstawione informacje w ramach kryterium *Wdrożenie na terenie RP (w*ięcej => *Kryteria wyboru projektów*, kryterium punktowane nr 4).

Jeżeli wdrożenie rezultatów projektu planowane jest na terytorium Polski, wybierz opcję TAK. W takim przypadku wdrożenie powinno nastąpić **na terytorium RP w okresie 3 lat od zakończenia projektu.**

Niezależnie od zaznaczonej opcji "TAK" lub "NIE", dotyczącej wdrożenia na terenie RP, przedstaw uzasadnienie dla wyboru kraju wdrożenia wyników projektu (maksymalnie 3 000 znaków).

Wyniki muszą być wprowadzone do **własnej działalności gospodarczej wnioskodawcy na terenie RP** (w konsorcjum – min 1 konsorcjanta będącego przedsiębiorstwem) poprzez rozpoczęcie produkcji lub świadczenie usług na bazie uzyskanych wyników, lub wprowadzenie innowacji procesowej.

W przypadku form wdrożenia w postaci:

- sprzedaży praw do wyników projektu w celu ich wdrożenia do działalności gospodarczej innego przedsiębiorstwa albo
- udzielenia licencji na korzystanie z ww. praw.

panel przyzna punkt wyłącznie w sytuacji, gdy wnioskodawca (konsorcjanci) zapewni (poprzez stosowne postanowienia umowne z nabywcą/licencjobiorcą), że **nabywca praw do wyników / licencjobiorca wykorzysta wyniki w prowadzonej na terytorium RP działalności gospodarczej**. Oznacza to, że rozpocznie produkcję innowacyjnych produktów, świadczenie usług lub zastosuje nową technologię w prowadzonej działalności.

### Dodatkowa informacja

Realizację zobowiązania dotyczącego wdrożenia rezultatów projektu na terytorium RP będziemy weryfikować zwłaszcza podczas kontroli w okresie trwałości.

### **Opis wdrożenia** (limit znaków 10 000)

Określ, na czym wdrożenie będzie polegało. Jeśli dotyczy – przedstaw zakładane:

- strumienie przychodów w jakiej formie nowy produkt/usługa/technologia zostanie zaoferowana odbiorcom na rynku;
- formy promocji i dystrybucji jakie narzędzia promocji przewidziano oraz jakimi kanałami będzie dystrybuowany nowy produkt/usługa/technologia;

politykę cenową względem konkurencji.

Opisz:

- planowane działania niezbędne do wdrożenia rezultatów projektu (poza wymienionymi w części IV wniosku) (np. wykonanie oprzyrządowania produkcji);
- zasoby niezbędne do jego przeprowadzenia, tj. zasoby ludzkie oraz techniczne:
	- którymi dysponujesz (jako wnioskodawca indywidualny, a przypadku konsorcjów jako wszyscy konsorcjanci) oraz
	- które musisz pozyskać.

**!** Koszty wdrożenia wyników badań przemysłowych i prac rozwojowych - koszty inwestycyjne, nie mogą być kosztami kwalifikowalnymi. Nie uwzględniaj zatem w budżecie projektu kosztów inwestycyjnych.

# VI.2. Prawa własności intelektualnej

### **Wykazanie braku barier we wdrożeniu rezultatów prac B+R** (maksymalnie 3 000 znaków)

Odnieś się w szczególności do następujących kwestii:

- Czy dysponujesz prawami własności intelektualnej, które są niezbędne do realizacji projektu i wdrożenia jego rezultatów? Czy dzielisz je z innymi podmiotami? Jeśli tak, z jakimi i na jakich zasadach? Kto stanie się właścicielem praw do wyników wypracowanych w trakcie projektu (zwróć uwagę m.in. na prawa autorskie twórców) i jak te prawa zostaną przeniesione na przedsiębiorstwo, które zamierza wdrożyć wyniki prac B+R we własnej działalności gospodarczej? W przypadku projektów realizowanych w konsorcjum pytania odnieś do każdego konsorcjanta.
- Czy uprawdopodobniłeś, że brak jest dostępnych i objętych ochroną rozwiązań/ technologii/wyników prac B+R, których istnienie uniemożliwiałoby albo czyniło niezasadnym przeprowadzenie zaplanowanego wdrożenia wyników projektu, tj. czy sprawdziłeś:
	- o czy wdrożenie rezultatów projektu nie naruszy praw własności intelektualnej innego podmiotu?
	- $\circ$  czy ochrona obecnie stosowana przez inne podmioty nie stoi na przeszkodzie wdrożeniu rezultatów Twojego projektu?

### **Badanie stanu techniki**

Badanie to możesz przeprowadzić samodzielnie lub skorzystać z usług rzecznika patentowego. Podaj szczegółowe informacje dotyczące badania stanu techniki. Wskaż:

- kiedy prowadzone były analizy (data badania stanu techniki),
- czy badanie stanu techniki wykonałeś samodzielnie, czy wykonał je rzecznik patentowy na Twoje zlecenie (opinia rzecznika musi być dostępna na żądanie IP),
- z jakich baz danych (patentowych i publikacji) korzystano (limit znaków 300),
- jak sklasyfikowano przedmiot badań wg Międzynarodowej Klasyfikacji Patentowej (limit znaków 400),
- jakich słów kluczowych lub nazw firm lub nazwisk twórców użyto (limit znaków 400) oraz
- jakie wyniki uzyskano (limit znaków 2 000).

Wyniki badania stanu techniki powinny uprawdopodobnić, że nie istnieje objęta ochroną własność intelektualna (np. technologie, wyniki prac B+R), która uniemożliwiałaby albo czyniła niezasadnym przeprowadzenie wdrożenia opracowanego rozwiązania.

### **Przedmiot ochrony i planowana ochrona praw własności intelektualnej** (limit znaków 4 000)

Określ, co będzie przedmiotem ochrony.

Opisz efektywny sposób ochrony własności intelektualnej, zabezpieczający przed skopiowaniem lub nieuprawnionym wykorzystaniem wyników projektu (jeśli istnieje taka potrzeba). W szczególności opisz, w jaki sposób zamierzasz chronić własność intelektualną – czy powstaną zgłoszenia patentowe lub wzory przemysłowe, jaka jest planowana polityka w tym zakresie.

Weź pod uwagę specyfikę projektu lub branży, w której prowadzisz działalność. Nie masz obowiązku ustanowienia ochrony patentowej wyników projektu. Co więcej dla niektórych rozwiązań stosowanie ochrony patentowej może być niezasadne. Tym niemniej zaplanuj oraz opisz we wniosku sposób ochrony wyników projektu. Pamiętaj, że możliwe są różne formy ochrony praw własności intelektualnej, np. prawa autorskie.

**!** Jeśli rezultatem projektu będzie wynalazek, wzór użytkowy lub przemysłowy, prawo do uzyskania patentu na wynalazek albo prawa ochronnego na wzór użytkowy, jak również prawa z rejestracji wzoru przemysłowego przysługuje podmiotowi, któremu przyznane zostały środki finansowe na podstawie umowy o dofinansowanie (art. 32 ust. 1 ustawy z dnia 30 kwietnia 2010 r. o Narodowym Centrum Badań i Rozwoju).

### **Właściciel/właściciele praw do wyników projektu** (limit znaków 3 000)

Opisz, jak zostanie uregulowana kwestia własności praw do wyników badań przemysłowych i prac rozwojowych oraz wskaż właściciela/właścicieli praw do wyników.

**!** Podział praw do wyników badań przemysłowych i prac rozwojowych powinien być zgodny z regułami obowiązującymi w konkursie i postanowieniami umowy o dofinansowanie, w szczególności nie może prowadzić do naruszenia zasad pomocy publicznej.

Zwróć uwagę na dwie ważne reguły:

- Jeśli projekt realizuje przedsiębiorstwo samodzielnie, przysługuje mu całość praw majątkowych do wyników badań przemysłowych i prac rozwojowych.
- Jeśli projekt realizuje konsorcjum:
	- o prawa majątkowe do wyników przysługują konsorcjantom w proporcji odpowiadającej faktycznemu ich udziałowi w całkowitej kwocie kosztów kwalifikowalnych tych badań i prac. Umowy zawarte z podwykonawcami nie mogą tych reguł naruszać.
	- o przekazanie praw majątkowych do wyników projektu pomiędzy konsorcjantami następuje za wynagrodzeniem odpowiadającym wartości rynkowej tych praw. W przypadku przekazania praw majątkowych po cenie niższej, niż wartość rynkowa, takie działanie może zostać uznane za niedozwoloną pomoc publiczną.

# VI.3. Zapotrzebowanie rynkowe i opłacalność wdrożenia

### **VI.3.1. Analiza rynku**

**Zapotrzebowanie rynkowe na rezultaty projektu** (limit znaków 10 000 znaków + załącznik pdf)

- Opisz potrzebę rynku, na którą odpowiada rezultat projektu. Wykaż, że opracowywany produkt/ usługa/technologia rozwiąże konkretny problem (brak, niedobór) występujący na rynku, przez co ma szansę na zastosowanie w praktyce gospodarczej.
- Wyjaśnij, w jaki sposób rezultat projektu przyczyni się do zaspokojenia tej potrzeby.

Jeśli w efekcie projektu powstanie tzw. innowacja przełomowa, określ, jakie potrzeby kreuje rezultat projektu.

## $+$  Dodatkowa informacja

Innowacja przełomowa to innowacja, w przypadku której dopiero pojawia się koncepcja kształtowania i tworzenia rynku i gdzie nie ma możliwości dokładnego określenia zapotrzebowania rynkowego, a opłacalność wdrożenia jest prognostyczna.

### **Charakterystyka rynku docelowego** (limit znaków 10 000 znaków + załącznik pdf)

#### Wskaż **główne grupy odbiorców rezultatu projektu**.

Scharakteryzuj je, odnosząc się do takich ich cech, które mają istotne znaczenie dla sukcesu rynkowego rezultatu projektu. W szczególności odnieś się do ich wielkości/liczebności, potrzeb, oczekiwań, preferencji, możliwości.

Grupę docelową scharakteryzuj w jak najwęższym ujęciu. Koncentruj się na potrzebach odbiorców bezpośrednio zainteresowanych danym produktem/usługą/technologią. Nie prezentuj informacji ogólnikowych, traktujących grupę docelową zbyt szeroko - panel może uznać je za niewystarczające.

Przedstaw założenia dotyczące poziomu zainteresowania nowym produktem wśród potencjalnych odbiorców, tj. oszacuj wielkość i charakter popytu oraz wskaż zakładaną liczebność grupy docelowej, do której ostatecznie planujesz dotrzeć ze swoją nową ofertą. Zaprezentuj spodziewane zmiany popytu w czasie oraz tempo tych zmian (nowe trendy).

Prezentując analizę rynku i popytu odnieś się do obiektywnych danych dostępnych w publikacjach zawierających dane statystyczne oraz, w miarę możliwości, w badaniach marketingowych przeprowadzonych przez wyspecjalizowane podmioty. Podaj źródło przytaczanych danych (autor, tytuł, rok publikacji). Nie przytaczaj opinii subiektywnych, opartych na przeczuciu, niemiarodajnych i nieweryfikowalnych.

### **Konkurencja** (limit znaków 10 000 + załącznik pdf)

Przedstaw głównych konkurentów na rynku docelowym oraz oferowane przez nich produkty/ usługi/technologie. Mogą one być dopiero opracowywane lub już występują na rynku i spełniają funkcję podobną do zakładanej roli rezultatu projektu. Mogą one być np. skierowane do podobnej grupy odbiorców i zaspokajają podobne potrzeby (w odniesieniu do konkretnych cech i funkcjonalności rezultatu projektu wskazanych w polu *Nowe cechy i funkcjonalności rezultatów projektu* w części III wniosku).

Jeśli nie identyfikujesz bezpośredniej konkurencji, odnieś się do podmiotów oferujących produkty/ usługi/ technologie posiadające choćby częściowo te same funkcjonalności (produkty/usługi/technologie substytucyjne). Określ, w jakim stopniu rynek jest obecnie nasycony konkurencyjnymi lub substytucyjnymi produktami/usługami/technologiami.

W opisie uwzględnij również prawdopodobieństwo pojawienia się nowych podmiotów mogących stanowić konkurencję dla Ciebie w kontekście rezultatu projektu.

**Wpływ rezultatu projektu na cykl produkcyjny w przedsiębiorstwie lub podniesienie jakości świadczonych usług** (dotyczy innowacji procesowej) (limit znaków 3 000 + załącznik pdf)

Wykaż, że rezultat projektu pozytywnie wpłynie na cykl produkcyjny w przedsiębiorstwie (oraz innych potencjalnych użytkowników) lub na podniesienie jakości świadczonych usług.

### **VI.3.2. Analiza opłacalności wdrożenia**

Wskaż, za jaki okres przedstawiasz dane w tabeli – pola: Dane za okres od<sup>5</sup>: ... do: ....

Dane w tabeli dla kolumn 1–5 podaj łacznie dla okresu 5 lat od zakończenia projektu. Weź jednak pod uwagę, że w przypadku niektórych branż wygenerowanie zysku w okresie 5 lat może być nierealne ze względu na specyficzne uwarunkowania (opisz je w uzasadnieniu). W takim przypadku podaj w tabeli zagregowane dane dla wybranego okresu – do momentu wygenerowania zysku.

**!** W przypadku, gdy analiza opłacalności dotyczy zarówno innowacji produktowej jak i procesowej, w kolumnach 1-5 podaj sumę uśrednionych wartości dla obu rodzajów innowacji (w jednym wierszu). W załączniku przedstaw szczegółowe wyliczenia dla tych wartości.

- W kolumnie 1 podaj przewidywaną wielkość sprzedaży produktów powstałych na bazie wyników projektu.
- W kolumnie 2 podaj przewidywany koszt zmienny wytworzenia jednej sztuki, łącznie z ewentualnymi kosztami outsourcingu produkcji (jeśli dotyczy) uwzględniający wszystkie koszty (również pośrednie).
- W kolumnie 3 podaj przewidywane koszty stałe przygotowania do wdrożenia wyników projektu np. koszty administracji, marketingu, uzyskania certyfikatów, kosztów usług obcych i inne nieujęte w kosztach kwalifikowalnych projektu.
- W kolumnie 4 podaj przewidywaną cenę sprzedaży jednej sztuki.
- W kolumnie 5 podaj przychód z form wdrożenia innych niż rozpoczęcie produkcji lub świadczenia usług na bazie uzyskanych rezultatów projektu. W przypadku, gdy rezultaty projektu zostaną wdrożone w działalności własnej wnioskodawcy/konsorcjanta będącego przedsiębiorcą (usprawnienia/oszczędności procesowe), podaj przewidywaną kwotę oszczędności.
- W kolumnie 6 podaj koszty całkowite projektu, w tym wnioskowane dofinansowanie, wkład własny wnioskodawcy/konsorcjantów oraz koszty niewykazane w budżecie projektu, poniesione w okresie realizacji projektu.

Jeśli wybierzesz forme wdrożenia "wprowadzenie wyników badań przemysłowych i prac rozwojowych albo prac rozwojowych do własnej działalności gospodarczej" i wskażesz jako kluczową innowację produktową, **wypełnij kolumny 1, 2, 3, 4, 6** (system blokuje kolumnę 5).

Jeśli wybierzesz jedną z następujących form wdrożenia:

"udzielenie licencji (na zasadach rynkowych) na korzystanie z przysługujących wnioskodawcy praw do wyników badań przemysłowych i prac rozwojowych albo prac rozwojowych",

 $\overline{a}$ 

<sup>&</sup>lt;sup>5</sup> Od dnia nastepującego po dniu zakończenia realizacji projektu.

- "sprzedaż (na zasadach rynkowych) praw do wyników badań przemysłowych i prac rozwojowych albo prac rozwojowych",
- "wprowadzenie wyników badań przemysłowych i prac rozwojowych albo prac rozwojowych do własnej działalności gospodarczej" i wskażesz jako kluczową innowację procesową,

**wypełnij kolumny: 3, 5, 6** (system blokuje kolumny 1, 2 i 4).

Jeśli wybierzesz jednocześnie formy wdrożenia:

- "wprowadzenie wyników badań przemysłowych i prac rozwojowych albo prac rozwojowych do własnej działalności gospodarczej" (i wskażesz jako kluczową innowację produktową) oraz
- "udzielenie licencji (na zasadach rynkowych) na korzystanie z przysługujących wnioskodawcy praw do wyników badań przemysłowych i prac rozwojowych albo prac rozwojowych",

wszystkie kolumny będą aktywne.

Wszystkie wartości podawaj w kwotach netto bez VAT. Dane podane w tabeli powinny bazować na racjonalnych i realistycznych przesłankach. Podane koszty powinny być zgodne z polityką rachunkowości wnioskodawcy i obowiązującymi przepisami prawa.

**!** Jeśli sprzedaż wyników projektu obejmuje więcej niż jeden rodzaj produktu/usługi, w kol. 1, 2, 3 i 4 podaj sumę uśrednionych wartości dla wszystkich produktów/usług zbiorczo.

#### **Uzasadnienie danych w tabeli** (limit znaków 5 000 + załącznik pdf lub xls)

Wskaż, jakie konkretnie założenia zostały przyjęte do kalkulacji przedstawionej w powyższej tabeli, np. jakie strumienie przychodów uwzględniono oraz w jakich proporcjach (jeśli uwzględniono więcej niż 1 strumień), a także jakie koszty zmienne oraz jakie koszty stałe wykazano.

Pamiętaj, by dane dotyczące wielkości sprzedaży (kolumna 1) były skorelowane z informacjami nt. wielkości grupy docelowej, do której ostatecznie zamierzasz dotrzeć ze swoją ofertą, przedstawionymi w polu *Charakterystyka rynku docelowego.*

Jeśli przedstawiasz analizę opłacalności wdrożenia uwzględniającą okres dłuższy niż 5 lat od zakończenia projektu do momentu wygenerowania zysku, uzasadnij, dlaczego nie jest możliwe osiągnięcie dodatniego wyniku z wdrożenia w perspektywie 5 lat od zakończenia projektu.

Aby pokazać sposób wyliczenia uśrednionych danych w tabeli, w szczególności w przypadku planowanego wdrożenia więcej niż jednego rodzaju innowacji lub więcej niż jednego rodzaju produktu/usługi, dodaj załącznik (w formacie pdf lub xls) – maksymalnie 2 strony. Załącznik ten musi spełniać warunki określone na str. 3 *Instrukcji* (pkt 5) – nie może zawierać opisów rozszerzających informacje wpisane w polu *Uzasadnienie danych w tabeli.*

#### **Opis innych korzyści dla przedsiębiorcy wynikających z wdrożenia rezultatów projektu** (limit znaków 3 000)

Podaj dodatkowe korzyści (nieprzynoszące bezpośredniego zysku), które odniesiesz jako wnioskodawca (a w przypadku projektów realizowanych w konsorcjum - jako konsorcjanci) w wyniku wdrożenia rezultatów projektu.

### **VI.3.3. Analiza ryzyka wdrożenia** (limit znaków 3 000)

Przeprowadź analizę ryzyka dla skutecznego wprowadzenia produktu na rynek i osiągnięcia założonych celów sprzedażowych, np.:

 pojawiających się ze strony konkurencji (wprowadzenie przez konkurentów tych samych, lepszych produktów/usług/technologii);

- dotyczących otoczenia prawno-administracyjnego (konieczne pozwolenia, decyzje, certyfikaty, etc. na etapie wdrożenia);
- wynikających z charakterystyki rynku docelowego/grup odbiorców.

Dla każdego ryzyka wskaż: prawdopodobieństwo z jakim dane ryzyko może wystąpić,

- wpływ na realizację projektu w przypadku jego wystąpienia,
- strategie postępowania z nim, zależnie od tego czy dane ryzyko jest szansą, czy też zagrożeniem.

# **Przykład**

Możesz wykorzystać poniższe wskazówki dotyczące typów reakcji na poszczególne ryzyka.

W stosunku do zagrożeń najczęściej stosuje się poniższe typy reakcji:

- unikanie eliminacja zagrożeń poprzez zmianę części lub całości projektu,
- $\bullet$  redukcia podjecie działań mających na celu obniżenia prawdopodobieństwa i/lub wpływu danego zagrożenia.

Mając do czynienia z szansami można skorzystać z poniższych typów reakcji:

- wykorzystanie podjęcie działań mających na celu doprowadzenie do urzeczywistnienia szansy,
- przybliżenie podjęcie działań mających na celu zwiększenie prawdopodobieństwa i/lub wpływ wystapienia szansy.

W stosunku do zagrożeń jak i szans można wdrożyć:

- przeniesienie przeniesienie ryzyka na inny podmiot, na przykład poprzez outsourcing lub ubezpieczenie,
- współdzielenie strony biorace udział w projekcie w równym stopniu mogą zyskać lub stracić,
- $\bullet$  akceptacia brak podejmowania działań przy równoczesnym monitorowaniu ryzyka,
- $\bullet$  plan rezerwowy opracowanie planu awaryjnego, "planu B".

# <span id="page-37-0"></span>**VII. SPECYFICZNE WYMOGI PROGRAMOWE**

# VII.1. Wpływ projektu na realizację polityk horyzontalnych

### **Projekt jest zgodny z zasadą równości szans**

# $+$  Dodatkowa informacia

Eksperci ocenią przedstawione informacje w kryterium *Zgodność z zasadą równości szans (w*ięcej => *Kryteria wyboru projektów*, kryterium TAK/NIE nr 4).

Wskaż, czy projekt jest zgodny z zasadą równości szans, czy jego wpływ na realizację tej zasady jest jedynie neutralny. Uzasadnij swoją deklarację w odniesieniu do obu kwestii wymienionych w pkt 1 i 2 poniżej.

Warunkiem dofinansowania projektu jest jego zgodność z zasadą horyzontalną równości szans, o której mowa w art. 7 rozporządzenia ogólnego<sup>6</sup>, tj. promowanie równości kobiet i mężczyzn oraz niedyskryminacji. Realizacja projektu nie może przyczyniać się do nierównego traktowania osób ze względu na płeć, rasę, pochodzenie etniczne, religię, światopogląd, niepełnosprawność, wiek lub orientację seksualną. Szczególnie istotne jest zapewnienie dostępności produktów projektu dla osób z niepełnosprawnościami.

# Odsyłacz

Realizacja tej zasady musi być zgodna z *Wytycznymi w zakresie realizacji zasady równości szans i niedyskryminacji, w tym dostępności dla osób z niepełnosprawnościami oraz zasady równości szans kobiet i mężczyzn w ramach funduszy unijnych na lata 2014-2020*. 7

### Każdy projekt obowiązkowo:

1) musi być zgodny z zasadą równości szans kobiet i mężczyzn oraz niedyskryminacji**.** W wyjątkowych sytuacjach dopuszczalne jest uznanie neutralności projektu w stosunku do tej zasady, o ile wskażesz szczegółowe uzasadnienie, dlaczego projekt nie jest w stanie zrealizować jakichkolwiek działań w tym zakresie

oraz

**.** 

2) musi zapewnić dostępność produktów projektu<sup>8</sup> dla osób z niepełnosprawnościami**.** Pamiętaj, że produktami nie są tylko produkty, które powstaną w wyniku realizacji projektu, ale też finansowane w ramach projektu środki trwałe, wartości niematerialne i prawne.

Przeprowadź analizę produktów projektu w zakresie zapewnienia ich dostępności (tj. określ jakie produkty i w jaki sposób można dostosować do potrzeb osób z niepełnosprawnościami). Następnie dla każdego produktu opisz, w jaki sposób zapewni on dostęp i możliwość korzystania z niego przez osoby z niepełnosprawnościami.

W wyjątkowych sytuacjach dopuszczalne jest uznanie neutralności produktu projektu w stosunku do tej zasady, o ile wskażesz szczegółowe uzasadnienie w tym zakresie. O neutralności produktu projektu można mówić w sytuacji, kiedy dostępność nie dotyczy danego produktu na przykład z uwagi na brak jego bezpośrednich użytkowników. W takim przypadku powinieneś zadeklarować, że inne obszary związane z procesem realizacji projektu będą uwzględniały zasadę dostępności. Przykładowo, jeżeli w wyniku realizacji Twojego projektu powstanie neutralny produkt o nowej udoskonalonej recepturze, możesz zapewnić dostępność opakowania dla tego produktu (wypukły nadruk, większa czcionka).

Możesz zapewnić realizację zasady równości szans, jeśli:

- a) na etapie rekrutacji członków zespołu projektowego:
	- będziesz stosować niedyskryminacyjną procedurę rekrutacji do projektu, otwartą na wszystkich kandydatów, w tym osoby z niepełnosprawnościami, kobiety, seniorów, młodych naukowców,

<sup>2</sup> Rozporządzenie Parlamentu Europejskiego i Rady (UE) nr 1303/2013 z dnia 17 grudnia 2013 r. ustanawiające wspólne przepisy dotyczące Europejskiego Funduszu Rozwoju Regionalnego, Europejskiego Funduszu Społecznego, Funduszu Spójności, Europejskiego Funduszu Rolnego na rzecz Rozwoju Obszarów Wiejskich oraz Europejskiego Funduszu Morskiego i Rybackiego oraz ustanawiające przepisy ogólne dotyczące Europejskiego Funduszu Rozwoju Regionalnego, Europejskiego Funduszu Społecznego, Funduszu Spójności i Europejskiego Funduszu Morskiego i Rybackiego oraz uchylające rozporządzenie Rady (WE) nr 1083/2006, dalej: "rozporządzenie ogólne".

<sup>7</sup> Więcej informacji nt. zasady równości szans i niedyskryminacji można znaleźć w *Poradniku dla realizatorów projektów i instytucji systemu wdrażania funduszy europejskich 2014-2020 "Realizacja zasady równości szans i niedyskryminacji, w tym dostępności dla osób z niepełnosprawnościami":*

[https://www.funduszeeuropejskie.gov.pl/media/24334/wersja\\_interaktywna.pdf](https://www.funduszeeuropejskie.gov.pl/media/24334/wersja_interaktywna.pdf)

<sup>8</sup> "Produktów projektu" w rozumieniu *Wytycznych w zakresie realizacji zasady równości szans i niedyskryminacji, w tym dostępności dla osób z niepełnosprawnościami oraz zasady równości szans kobiet i mężczyzn w ramach funduszy unijnych na lata 2014-2020.*

- udostępnisz informację rekrutacyjną wszystkim odbiorcom, czyli m.in. zamieścisz ją na stronach internetowych, z których korzystają osoby z niepełnosprawnościami (np. [www.niepelnosprawni.pl\)](http://www.niepelnosprawni.pl/);
- b) na etapie realizacji projektu:
	- metody komunikacji wewnątrz Twojego projektu będą spełniać wymogi dostępności (w tym dla wszystkich zaangażowanych osób),
	- do projektu wybierzesz narzędzia spełniające wymogi dostępności. Są to rozwiązania uniwersalnie zaprojektowane (aparatura, sprzęt komputerowy, urządzenia, oprogramowanie itd.), dostępne dla jak najszerszego kręgu użytkowników, pełnosprawnych i o ograniczonej percepcji lub mobilności. Dostępność oznacza większą ergonomię i użyteczność oraz większy poziom bezpieczeństwa korzystania przez różnych użytkowników z aparatury, sprzętu komputerowego, urządzeń;
- c) na etapie informowania i promowania wyników projektu:
	- działania informacyjne i promocyjne (w tym spotkania) spełniają wymogi dostępności (informacja, rekrutacja, sala, komunikacja z uczestnikami itp.),
	- strony internetowe z informacją o projekcie spełniają wymogi dostępności (jej twórcy powinni kierować się standardem WCAG co najmniej na poziomie 2.0, ale zalecamy stosowanie standardu WCAG 2.1). Strony powinny np. umożliwiać powiększenie wielkości czcionki, charakteryzować się odpowiednim doborem kolorów i ich kontrastem, łatwą do zrozumienia treścią. Zastosowane multimedia (animacje, prezentacje, filmy, nagrania dźwiękowe) powinny np. zawierać transkrypcje tekstowe lub audiodeskrypcję (werbalny opis treści wizualnych). Więcej informacji na temat dostępności informacji cyfrowych znajdziesz w Załączniku nr 2 do Wytycznych *w zakresie realizacji zasady równości szans i niedyskryminacji…(*Standardy dostępności dla polityki spójności 2014-2020, część VI. *Standard cyfrowy)*;
	- publikacja naukowa przygotowana w ramach projektu spełnia wymogi dostępności;
- d) w odniesieniu do przyszłych użytkowników produktów i rezultatów projektu:
	- końcowy produkt nie będzie zawierał elementów/cech stanowiących bariery w jego użytkowaniu dla osób z niepełnosprawnościami (np. w projektach z zakresu ICT końcowy produkt projektowany jest zgodnie z zasadami uniwersalnego projektowania oraz standardem WCAG 2.0 z myślą o użytkownikach z niepełnosprawnościami, jak również o użytkownikach pełnosprawnych).

**Uzasadnienie**: maksymalnie 7 000 znaków.

### **Projekt będzie miał pozytywny wpływ na realizację zasady zrównoważonego rozwoju**

# Dodatkowa informacja

Eksperci ocenią przedstawione informacje w kryterium *Zgodność z zasadą zrównoważonego rozwoju (w*ięcej => *Kryteria wyboru projektów*, kryterium TAK/NIE nr 5).

### **Warunkiem otrzymania wsparcia w ramach konkursu jest pozytywny wpływ projektu na realizację zasady zrównoważonego rozwoju**, sformułowanej w art. 8 rozporządzenia ogólnego.

Wybierając właściwe pole wskaż, czy pozytywny wpływ projektu na realizację zasady zrównoważonego rozwoju zapewnisz poprzez sposób prowadzenia projektu lub poprzez fakt, że planowany rezultat projektu (produkt/technologia/usługa) będzie taki pozytywny wpływ wywierał. Wystarczy wybrać jeden ze sposobów.

Pozytywny wpływ projektu możesz wykazać poprzez **co najmniej jedno** z poniższych rozwiązań:

- 1) sposób realizacji projektu zapewnia wybór rozwiązań/metod eksploatacji urządzeń/ sposobów realizacji prac B+R, mających pozytywny wpływ na środowisko, w szczególności poprzez dokonywanie zakupów dostaw i usług niezbędnych do realizacji projektu, w oparciu o wybór ofert (dostaw i usług) najbardziej korzystnych pod względem gospodarczym i zarazem najbardziej korzystnych, gdy chodzi o oddziaływanie na środowisko (np. mniejsza energochłonność, zużycie wody, wykorzystanie materiałów pochodzących z recyclingu etc.), z podaniem wagi kryterium środowiskowego w zamówieniach, lub
- 2) rezultatem projektu jest rozwiązanie (produkt/technologia/usługa), które pozytywnie oddziałuje na środowisko. W szczególności odnosi się to do projektów dotyczących następujących obszarów:
	- czystsze procesy, materiały i produkty,
	- produkcja czystszej energii,
	- wykorzystanie odpadów w procesie produkcyjnym,
	- zamknięcie obiegu wodnego i ściekowego w ramach projektu, etc.,

w efekcie których powstanie rozwiązanie prowadzące w szczególności do zmniejszenia materiałochłonności produkcji, zmniejszenia energochłonności produkcji, zmniejszenia wielkości emisji zanieczyszczeń, zwiększenia stopnia ponownego wykorzystania materiałów bądź odpadów, zwiększenia udziału odnawialnych źródeł energii w bilansie energetycznym.

Aby panel mógł uznać to kryterium za spełnione, oprócz opisu pozytywnego wpływu projektu w polu *Uzasadnienie* (limit znaków 2000) przedstaw w tabeli odpowiednie dla realizacji danego projektu i zakładane do osiągnięcia wskaźniki odzwierciedlające pozytywny wpływ na realizację zasady zrównoważonego rozwoju.

# **ES** Przykład

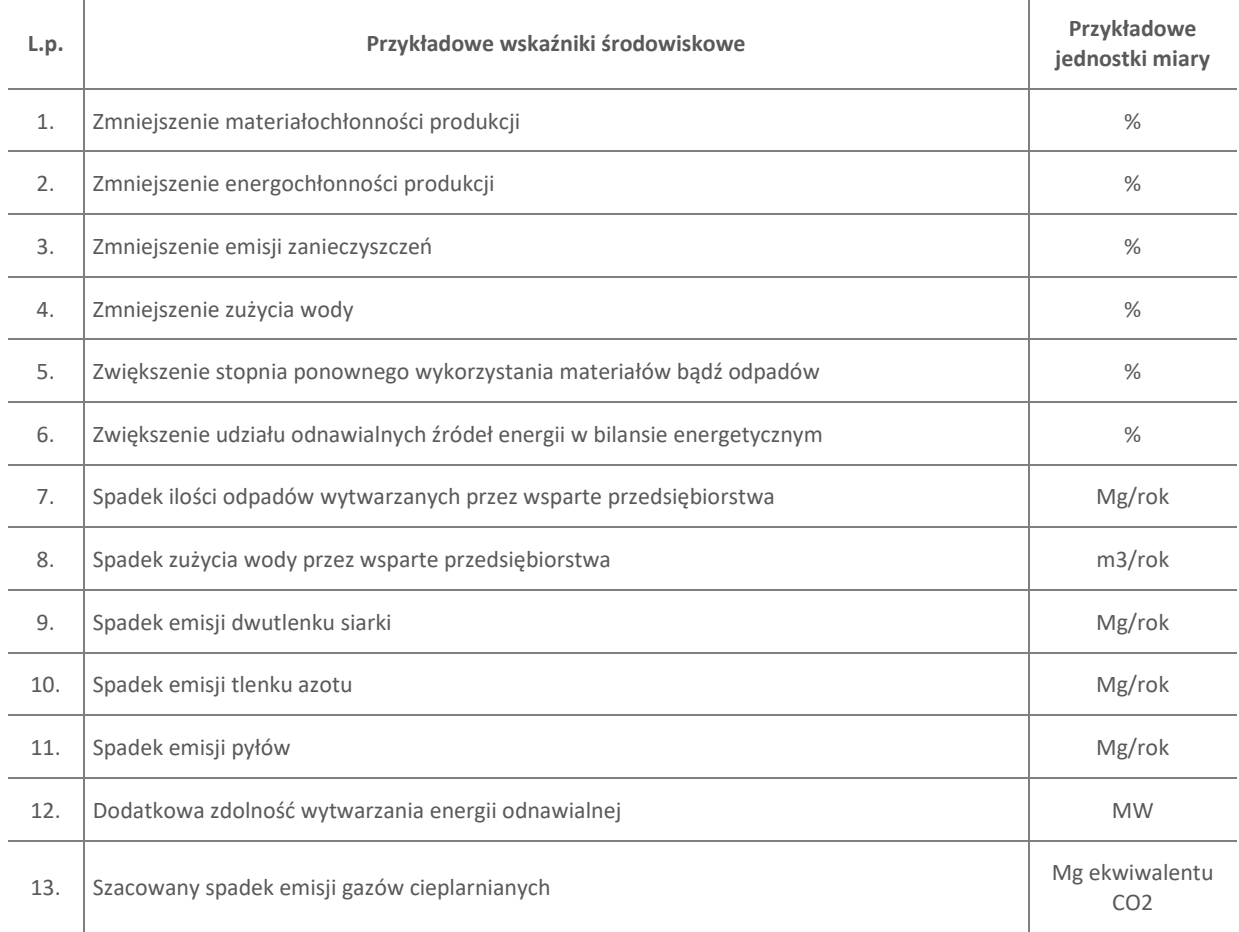

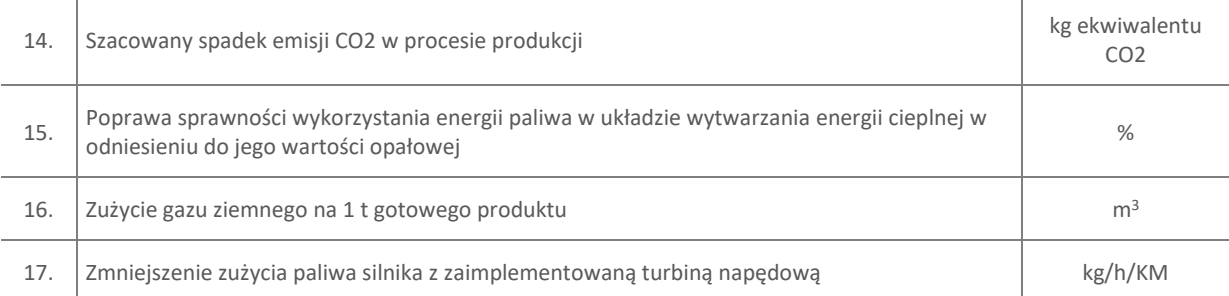

W tabeli podaj nazwę wskaźnika, jednostkę miary oraz wartość bazową (przed rozpoczęciem projektu) i docelową wskaźnika (na moment zakończenia realizacji projektu). Jeśli zaproponowany wskaźnik wyrażony jest w procentach, podaj w uzasadnieniu sposób jego obliczania, w szczególności zdefiniuj wartość 100%. W przypadku braku możliwości oszacowania wartości docelowej, wskaż we wniosku, że wskaźnik będzie monitorowany. Opis "Wskaźnik będzie monitorowany" możesz zastosować tylko w wyjątkowych sytuacjach i przed jego użyciem weź pod uwagę inne potencjalne wskaźniki.

Pamiętaj, że wskaźniki mają być monitorowane i raportowane w trakcie realizacji projektu.

### **Projekt koncentruje się na gospodarce niskoemisyjnej i odporności na zmiany klimatu**

Zaznacz odpowiednie pole w zależności od tego, czy projekt koncentruje się na gospodarce niskoemisyjnej i odporności na zmiany klimatu (tj. dotyczy działalności badawczo-rozwojowej, infrastruktury na potrzeby badań i rozwoju, transferu technologii i współpracy w zakresie ochrony środowiska, gospodarki niskoemisyjnej, oszczędnego gospodarowania zasobami oraz łagodzenia skutków zmian klimatu i dostosowania do zmian klimatu, odporności na klęski i katastrofy, zapobiegania i zarządzania ryzykiem).

Jest to informacja **wyłącznie do celów statystycznych.**

### VII.2. Generowanie dochodu

Zaznacz opcję "tak", jeśli projekt będzie generował dochód, tzn.:

- o jesteś w konsorcjum z udziałem jednostki naukowej oraz
- $\circ$  całkowity koszt kwalifikowalny Twojego projektu przekracza 1 mln EUR<sup>9</sup>.

Takie projekty, ze względu na swój innowacyjny charakter i brak możliwości obiektywnego określenia przychodu z wyprzedzeniem, są traktowane jako potencjalnie generujące dochód. Oznacza to, że podlegają obowiązkowi **monitorowania generowanego w projekcie dochodu**.

Aby oszacować czy koszt kwalifikowalny projektu przekracza próg 1 mln EUR , uwzględnij koszty kwalifikowalne **wszystkich konsorcjantów**.

### **Odsyłacz**

Generowanie dochodu – zob. art. 61 rozporządzenia ogólnego.

Do monitorowania dochodu stosuj:

1

<sup>9</sup> W celu ustalenia, czy całkowity koszt kwalifikowalny projektu przekracza próg 1 mln EUR, zastosuj kurs wymiany EUR/PLN stanowiący średnią arytmetyczną kursów średnich miesięcznych Narodowego Banku Polskiego, z ostatnich sześciu miesięcy poprzedzających miesiąc złożenia wniosku. Kursy publikowane są na stronie: http://www.nbp.pl/home.aspx?f=/kursy/kursy\_archiwum.html.

- o *Wytyczne ministra właściwego do spraw rozwoju regionalnego w zakresie zagadnień związanych z przygotowaniem projektów inwestycyjnych, w tym projektów generujących dochód i projektów hybrydowych na lata 2014-2020* oraz
- o *Procedurę wyliczania i monitorowania dochodu dla beneficjentów otrzymujących dofinansowanie w ramach I i IV osi Programu Operacyjnego Inteligentny Rozwój*, zamieszczoną na stronie internetowej IP.

### VII.3. Efekt dyfuzji (limit znaków 3 000)

Pole to wypełnij tylko w przypadku gdy jesteś dużym przedsiębiorstwem (innym niż MŚP) samodzielnie składającym wniosek lub w przypadku konsorcjum złożonego wyłącznie z dużych przedsiębiorstw.

# Dodatkowa informacja

Ocenimy przedstawione informacje w kryterium *Wystąpienie efektu dyfuzji (w*ięcej => *Kryteria wyboru projektów*, kryterium TAK/NIE nr 8).

W tym polu opisz efekt dyfuzji innowacji do polskiej gospodarki w trakcie realizacji projektu lub w okresie trwałości.

Przedstaw planowaną współpracę (w tym także w ramach podwykonawstwa) z mającymi siedzibę w Polsce MŚP, organizacjami pozarządowymi lub organizacjami badawczymi.

Jeśli efekt dyfuzji wystąpi w trakcie realizacji projektu, opisz współpracę dotyczącą działalności B+R ściśle związanej z realizowanym projektem.

Jeśli efekt dyfuzji ma wystąpić po zakończeniu projektu, w okresie trwałości, możesz opisać współpracę dotyczącą w szczególności samego procesu wdrożenia lub realizacji kolejnych projektów badawczych w oparciu o uzyskane w projekcie wyniki prac B+R.

Dyfuzja może zachodzić również poprzez nawiązanie współpracy w sferze innowacji (*innovation co-operation*), np. poprzez aktywne uczestnictwo we wspólnych projektach innowacyjnych z innymi podmiotami (mogą to być inne przedsiębiorstwa, w szczególności MŚP lub instytucje niekomercyjne) bądź poprzez kooperację w zakresie działalności produkcyjnej/usługowej, w którą zaangażowany będzie MŚP m.in. jako producent/usługodawca określonych elementów/części finalnego produktu oferowanego przez dużego przedsiębiorcę na rynku, etc

Zadeklarowane działania w zakresie dyfuzji będziemy monitorować w trakcie obowiązywania umowy, w tym również w okresie trwałości projektu.

# <span id="page-42-0"></span>**VIII. WSKAŹNIKI**

W tabeli wykaż wartości wskaźników realne do osiągnięcia. Poziom ich osiągnięcia podlega weryfikacji w trakcie kontroli realizacji projektu i warunkuje wypłatę dofinansowania.

W przypadku projektu realizowanego w konsorcjum wartości docelowe wskaźników określ dla każdego konsorcjanta (tabela jest powielana). Wskaźniki zbiorcze dla całego konsorcjum są generowane automatycznie w tabeli *Ogółem dla projektu.*

# VIII.1. Wskaźniki produktu

### Wnioskodawca 1

| Nazwa wskaźnika                                                                                             | J. m. | Wartość bazowa                                                                    | Wartość docelowa                                                                                                    | Uzasadnienie/<br>Sposób<br>wyliczenia                                                        | Definicja wskaźnika <sup>10</sup>                                                                                |
|----------------------------------------------------------------------------------------------------|-------|-----------------------------------------------------------------------------------|----------------------------------------------------------------------------------------------------|----------------------------------------------------------------------------------------------|----------------------------------------------------------------------------------------------------|
| Liczba przedsiębiorstw<br>otrzymujących<br>wsparcie (CI 1)<br>(ogółem)                                      | szt.  | Wartość<br>domyślna 0<br>Wartość w dniu<br>rozpoczęcia<br>realizacji<br>projektu. | <b>Uzupełniane</b><br>automatycznie,<br>wartość tożsama z<br>wartością wskaźnika<br>Cl 1 (regiony słabiej<br>rozwinięte).<br>Wartość w dniu<br>zakończenia realizacji<br>projektu.                                                                      | Pole<br>nieedytowalne<br>Wskaźnik<br>interwencji w<br>ramach<br>Działania 1.1<br><b>POIR</b> | Liczba przedsiębiorstw<br>otrzymujących wsparcie ze<br>środków strukturalnych.                                   |
| Liczba przedsiębiorstw<br>otrzymujących<br>wsparcie (CI 1)<br>(regiony słabiej<br>rozwinięte)               | szt.  | Wartość<br>domyślna 0<br>Wartość w dniu<br>rozpoczęcia<br>realizacji<br>projektu. | <b>Uzupełniane</b><br>automatycznie.<br>Wartość w dniu<br>zakończenia realizacji<br>projektu.                                                                                                    | Pole<br>nieedytowalne<br>Wskaźnik<br>interwencji w<br>ramach<br>Działania 1.1<br><b>POIR</b> |                                                                                                    |
| Liczba małych<br>i średnich<br>przedsiębiorstw<br>otrzymujących<br>wsparcie (ogółem)                        | szt.  | Wartość<br>domyślna 0<br>Wartość w dniu<br>rozpoczęcia<br>realizacji<br>projektu. | <b>Uzupełniane</b><br>automatycznie,<br>wartość tożsama z<br>wartością wskaźnika:<br>Liczba małych i średnich<br>przedsiębiorstw<br>otrzymujących wsparcie<br>(regiony słabiej<br>rozwinięte).<br>Wartość w dniu<br>zakończenia realizacji<br>projektu. | Pole<br>nieedytowalne<br>Wskaźnik<br>interwencji w<br>ramach<br>Działania 1.1<br><b>POIR</b> | Liczba przedsiębiorstw o<br>statusie MŚP otrzymujących<br>wsparcie ze środków<br>strukturalnych.                 |
| Liczba małych<br>i średnich<br>przedsiębiorstw<br>otrzymujących<br>wsparcie (regiony<br>słabiej rozwinięte) | szt.  | Wartość<br>domyślna 0<br>Wartość w dniu<br>rozpoczęcia<br>realizacji<br>projektu. | <b>Uzupełniane</b><br>automatycznie.<br>Wartość w dniu<br>zakończenia realizacji<br>projektu.                                                                                                    | Pole<br>nieedytowalne<br>Wskaźnik<br>interwencji w<br>ramach<br>Działania 1.1<br><b>POIR</b> |                                                                                                    |
| Liczba przedsiębiorstw<br>otrzymujących dotacje<br>(CI 2) (ogółem)                                          | szt.  | Wartość<br>domyślna 0<br>Wartość w dniu<br>rozpoczęcia<br>realizacji<br>projektu. | <b>Uzupełniane</b><br>automatycznie,<br>wartość tożsama z<br>wartością wskaźnika (CI<br>1) (ogółem).<br>Wartość w dniu<br>zakończenia realizacji<br>projektu.                                                                                           | Pole<br>nieedytowalne<br>Wskaźnik<br>interwencji w<br>ramach<br>Działania 1.1<br><b>POIR</b> | Liczba przedsiębiorstw<br>otrzymujących bezpośrednie,<br>bezzwrotne dofinansowanie ze<br>środków strukturalnych. |

<sup>10</sup> Źródło: opracowanie własne na podstawie: *Wspólna Lista Wskaźników Kluczowych 2014-2020-katalog definicji dla Celów Tematycznych finansowanych z Europejskiego Funduszu Rozwoju Regionalnego, Funduszu Spójności oraz dla pomocy technicznej* oraz KE: *The Programming Period 2014-2020 – Guidance document on monitoring and evaluation – European Regional Development Fund and Cohesion Fund – Concepts and Recommendations.*

**.** 

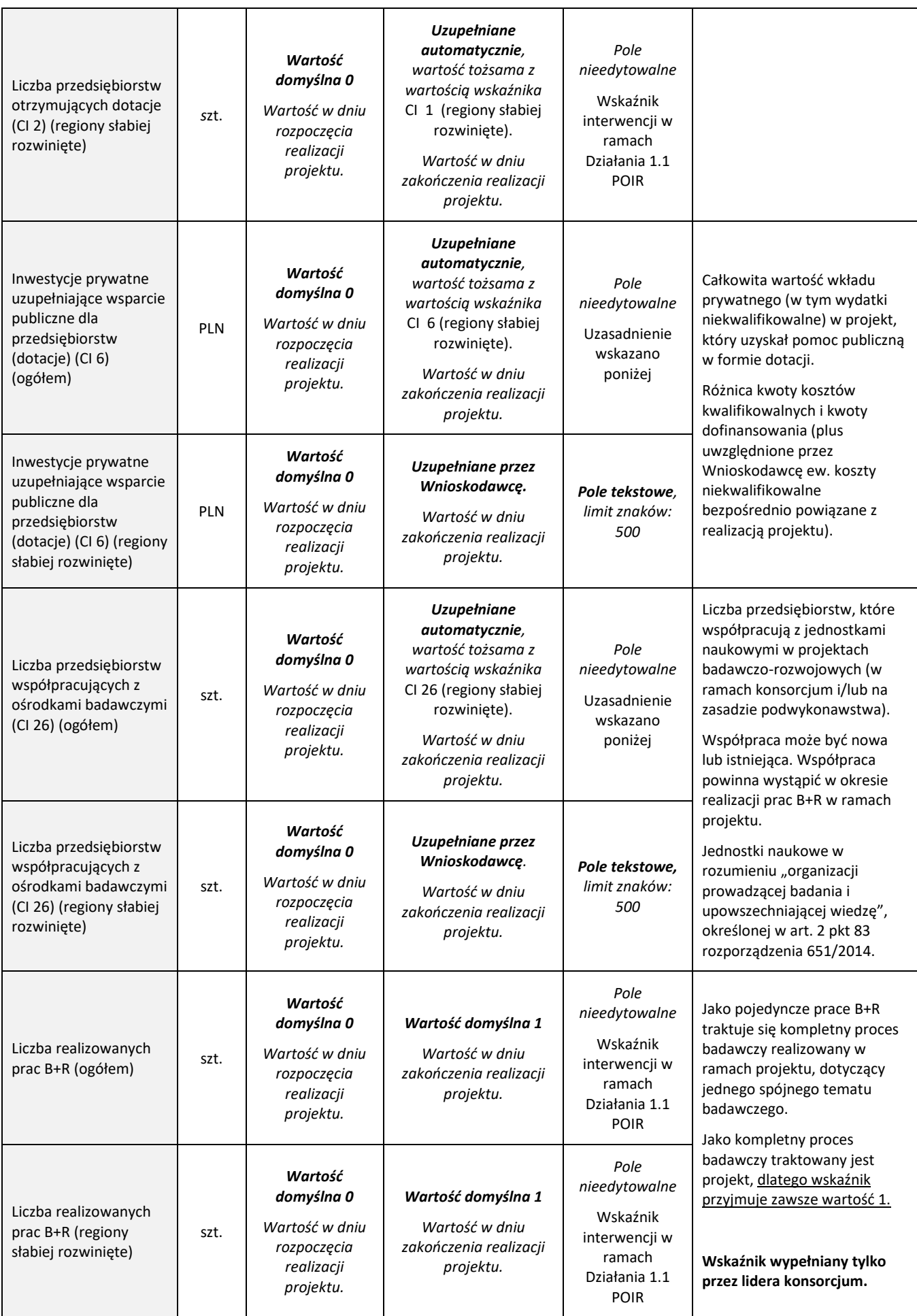

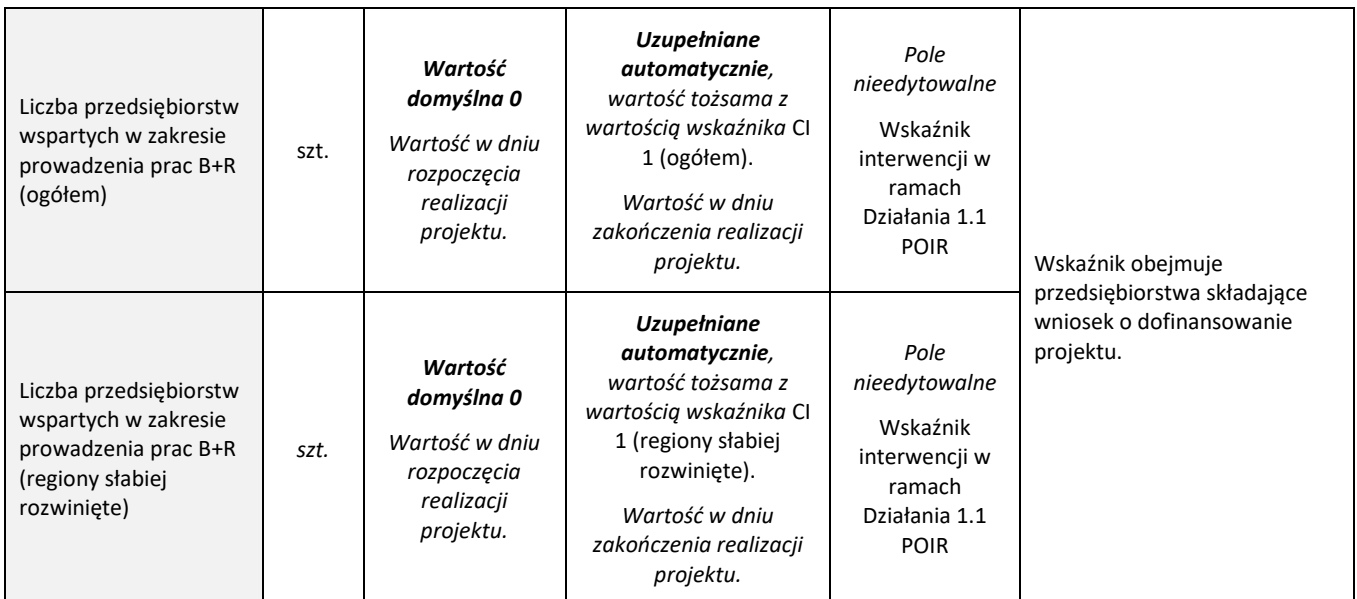

# VIII.2. Wskaźniki rezultatu bezpośredniego

### Wnioskodawca 1

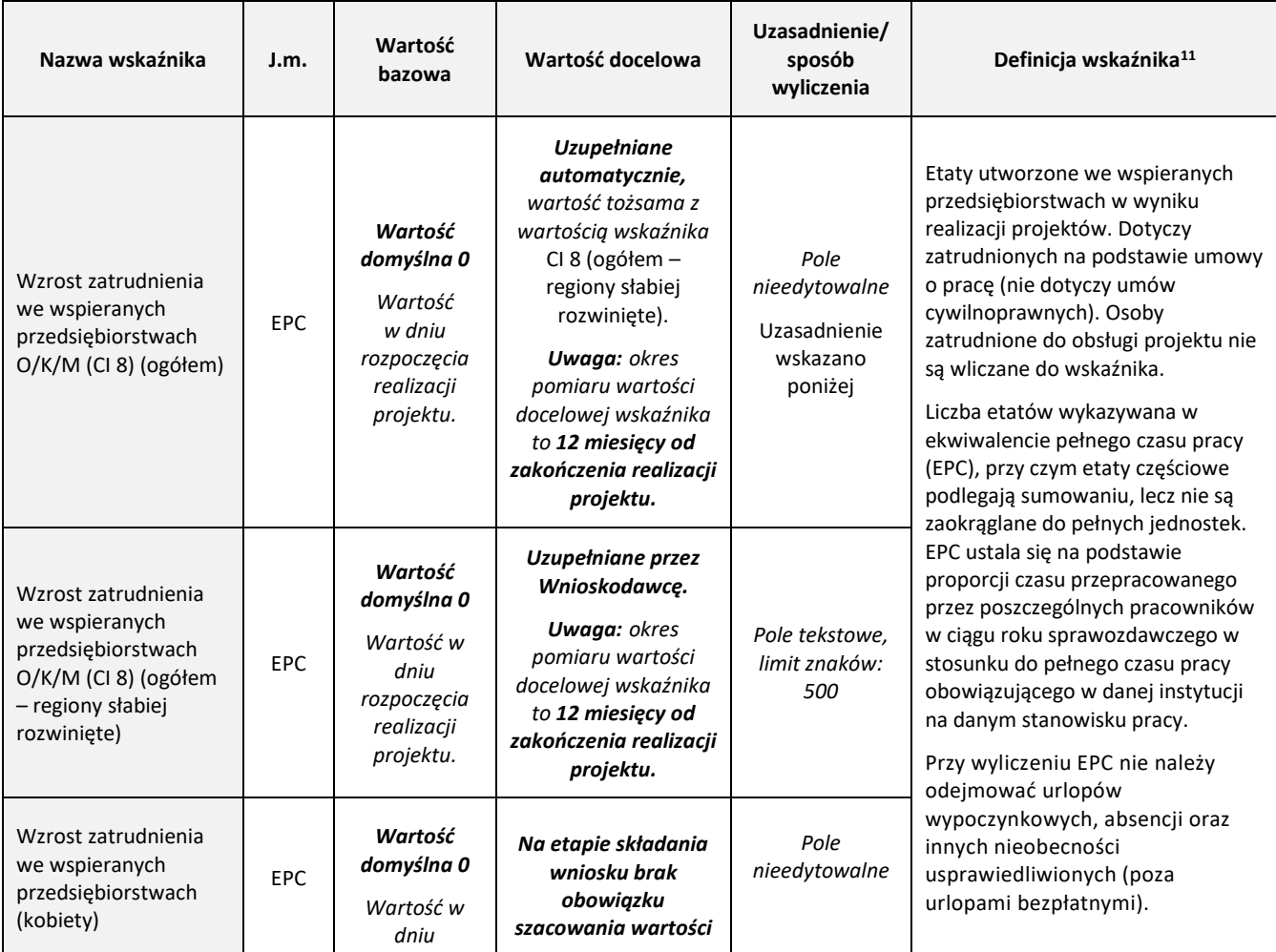

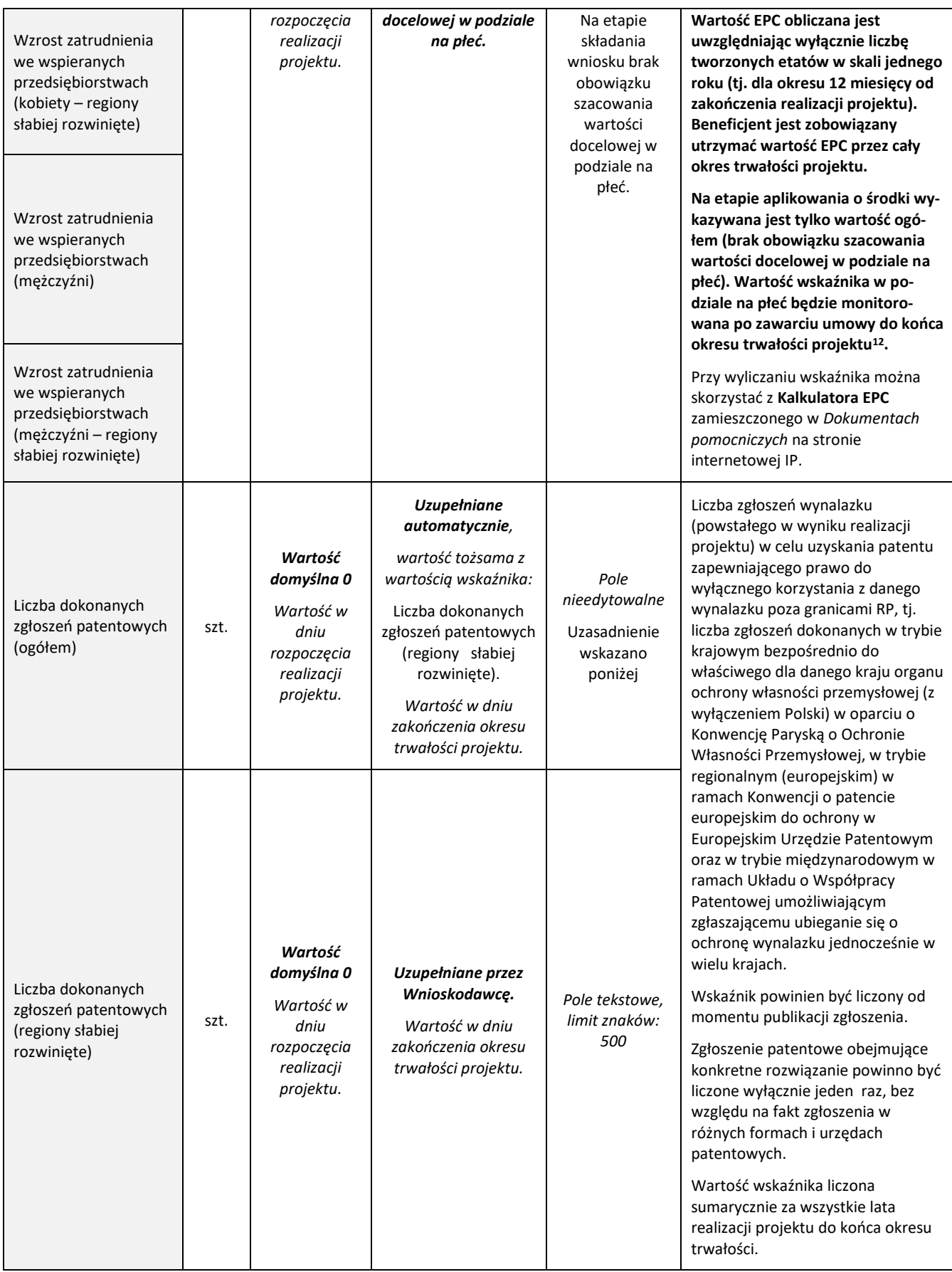

**.** 

 $^{12}$  tj. 3 lata od daty zakończenia realizacji projektu – w przypadku przedsiębiorców posiadających status MŚP oraz 5 lat – w przypadku pozostałych podmiotów

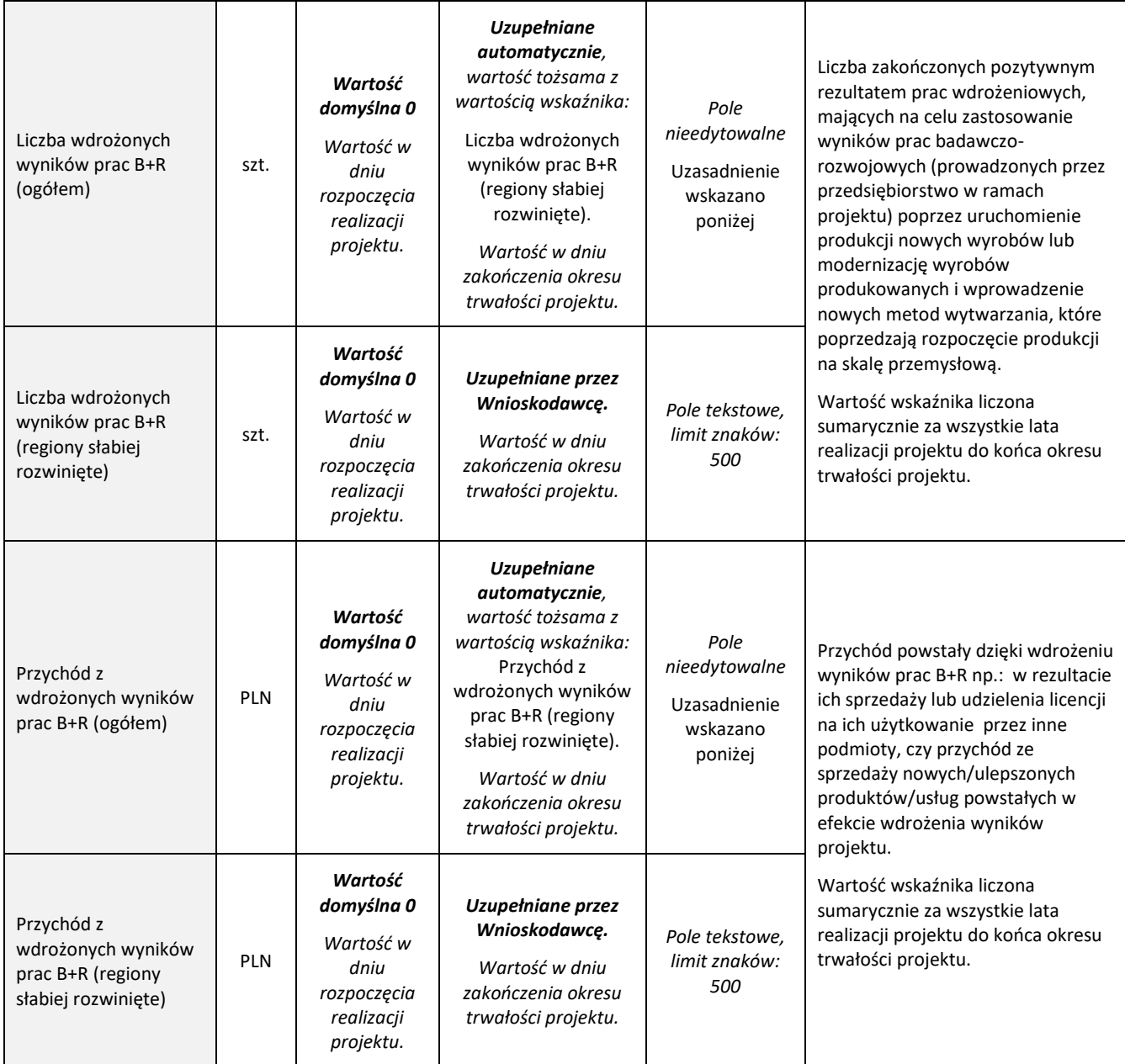

# <span id="page-47-0"></span>**IX. OŚWIADCZENIA**

Zapoznaj się z treścią danego oświadczenia, a następnie zaznacz właściwe dla niego pole wyboru. Jest to jednoznaczne ze złożeniem danego oświadczenia. Jeśli nie złożysz wszystkich obligatoryjnych oświadczeń, nie będziesz mógł złożyć wniosku.

● Jesteś zobowiązany m.in. zaznaczyć właściwą opcję dotyczącą oddziaływania projektu na środowisko. Kwestię oddziaływania na środowisko reguluje ustawa z dnia 3 października 2008 r. *o* udostępnianiu informacji o środowisku i jego ochronie, udziale społeczeństwa w ochronie środowiska oraz o ocenach oddziaływania na środowisko oraz wydane na jej podstawie rozporządzenie Rady Ministrów z dnia 9 listopada 2010 r. w sprawie przedsięwzięć mogących znacząco oddziaływać na środowisko.

Jeśli Twój projekt stanowi przedsięwzięcie w rozumieniu art. 3 ust 1. pkt 13 ustawy o udostępnieniu informacji o środowisku i jego ochronie, udziale społeczeństwa w ochronie środowiska oraz o ocenach oddziaływania na środowisko, wypełnij formularz pt. *Analiza zgodności projektu z polityką ochrony środowiska* (załącznik do RK) oraz skompletuj pełną dokumentację wynikającą z jego wypełnienia.

Złóż ww. *Analizę* (część 1-5) przed rozpoczęciem tego etapu projektu, który obejmuje przedsięwzięcie w rozumieniu ww. ustawy. Pełna dokumentacja środowiskowa oraz wymagane prawem zgody i pozwolenia w zakresie realizacji projektu powinny być dostępne na żądanie IP. Co do zasady będziemy je weryfikować w trakcie kontroli w miejscu realizacji projektu.

W umowie o dofinansowanie projektu będziesz zobowiązany do dostarczenia *Analizy* przed rozpoczęciem właściwego etapu projektu pod rygorem rozwiązania umowy w trybie natychmiastowym. Pamiętaj, że nie możesz przystąpić do realizacji danego etapu nie posiadając wymaganych prawem dokumentów (pełnej dokumentacji w zakresie oceny oddziaływania na środowisko oraz stosownych zgód i pozwoleń). Wykaz wymaganych dokumentów określa ww. formularz.

Jeśli we wniosku oświadczyłeś, że w projekcie ponoszone będą wydatki na cele związane z przystosowaniem do zmian klimatu i łagodzeniem zmian klimatycznych – dostarcz do IP Analizę wypełnioną w zakresie części 6 przed zawarciem umowy o dofinansowanie.

- Zaznacz również, czy zobowiązujesz się uzyskać wymagane zgody / pozytywną opinię / pozwolenie / zezwolenie właściwej komisji bioetycznej, etycznej lub właściwego organu, w przypadku, gdy projekt obejmuje badania:
	- o będące eksperymentami medycznymi w rozumieniu art. 21 ustawy z dnia 5 grudnia 1996 r. o zawodzie lekarza i lekarza dentysty;
	- o kliniczne w zakresie wyrobów medycznych, wyposażenia wyrobu medycznego lub aktywnych wyrobów medycznych do implantacji, o których mowa w ustawie z dnia 20 maja 2010 r. o wyrobach medycznych;
	- o kliniczne produktów leczniczych, o których mowa w ustawie z dnia 6 września 2001 r. Prawo farmaceutyczne;
	- o wymagające doświadczeń na zwierzętach;
	- $\circ$  nad gatunkami roślin, zwierząt i grzybów objętych ochroną gatunkową lub na obszarach objętych ochroną;
	- $\circ$  nad organizmami genetycznie zmodyfikowanymi lub z zastosowaniem takich organizmów;
	- o w zakresie energetyki, bezpieczeństwa jądrowego lub ochrony radiologicznej.

W przypadku projektu obejmującego ww. badania wymagające uzyskania odpowiednich zezwoleń / zgód / pozytywnych opinii / pozwoleń właściwych komisji/organów, musisz uzyskać je przed rozpoczęciem danych badań**.**

Będziesz zobowiązany do wykazania podczas kontroli na miejscu realizacji projektu posiadania m.in. następujących dokumentów (w zależności od specyfiki projektu):

- zgody właściwej komisji bioetycznej w przypadku projektów badawczych wymagających prowadzenia doświadczeń ingerujących w organizm lub psychikę człowieka (eksperymenty medyczne) w rozumieniu art. 21 ustawy o zawodach lekarza i lekarza dentysty;
- zgody właściwej komisji etycznej (w przypadku prowadzenia w projekcie doświadczeń na zwierzętach);
- pozytywnej opinii komisji bioetycznej w przypadku, gdy projekt obejmuje eksperymenty medyczne; w przypadku badań klinicznych w zakresie wyrobów medycznych, wyposażenia wyrobu medycznego lub aktywnych wyrobów medycznych do implantacji, o których mowa w ustawie o wyrobach medycznych musisz dysponować zgodą (pozwoleniem) Prezesa Urzędu Rejestracji Produktów Leczniczych, Wyrobów Medycznych i Produktów Biobójczych na prowadzenie badania klinicznego oraz pozytywną opinią komisji bioetycznej; w przypadku prowadzenia w projekcie badań klinicznych produktów leczniczych, o których mowa w ustawie Prawo farmaceutyczne, musisz posiadać opinie właściwej Komisji Bioetycznej oraz pozwolenie Prezesa Urzędu Rejestracji Produktów Leczniczych, Wyrobów Medycznych i Produktów Biobójczych na prowadzenie tego typu badań klinicznych produktu leczniczego;
- właściwej zgody lub zezwolenia na badania wymaganego na podstawie przepisów o ochronie przyrody (w przypadku badań nad gatunkami chronionymi lub na obszarach objętych ochroną);
- zgody na badania na podstawie przepisów o organizmach genetycznie zmodyfikowanych (w przypadku prowadzenia badań nad organizmami genetycznie zmodyfikowanymi lub z zastosowaniem takich organizmów),
- niezbędnych koncesji lub zgód na badania w zakresie energetyki, bezpieczeństwa jądrowego lub ochrony radiologicznej.

# <span id="page-49-0"></span>**X. ZAŁĄCZNIKI**

### **Załączniki wewnątrz wniosku**

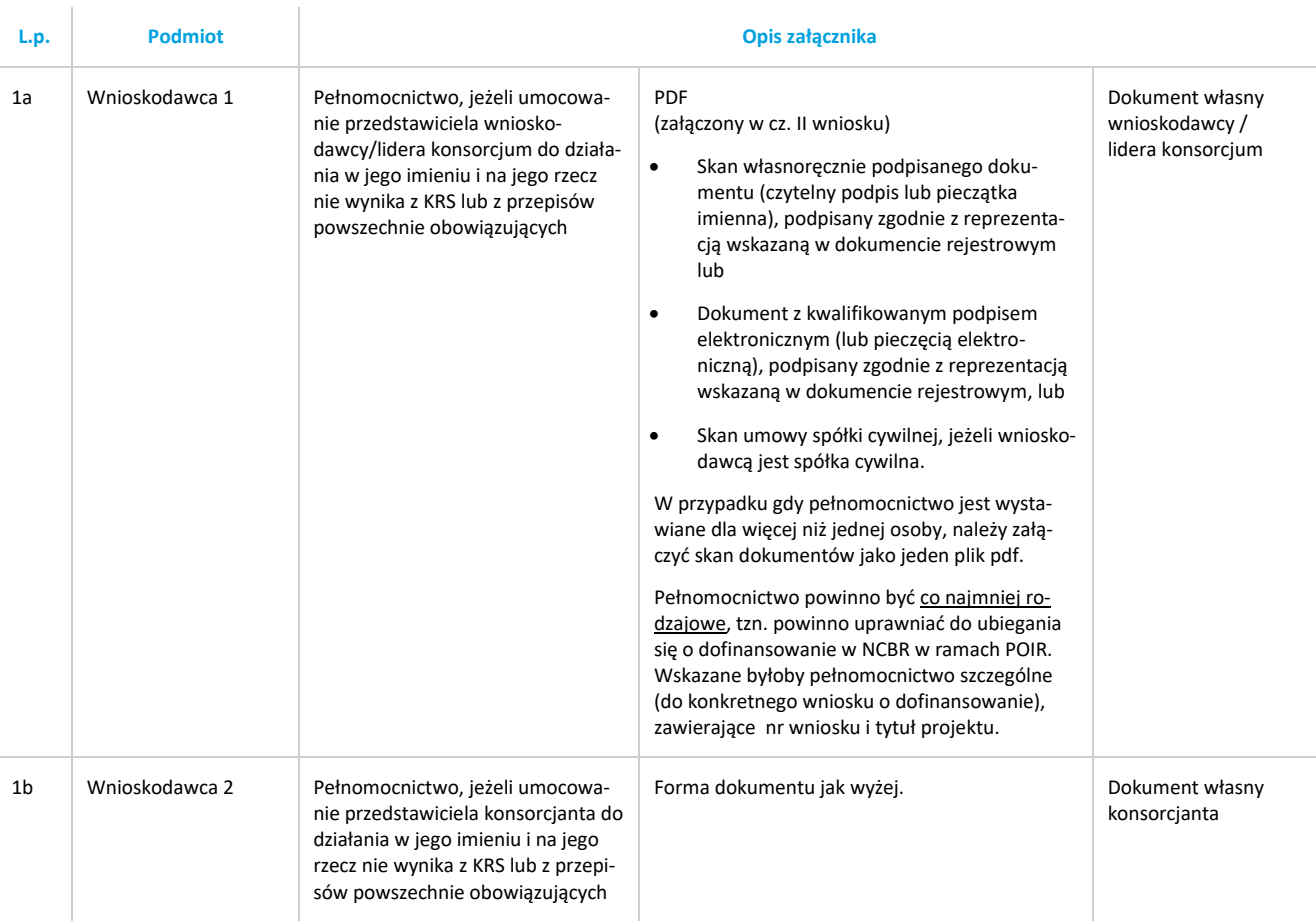

# **Załączniki na końcu wniosku**

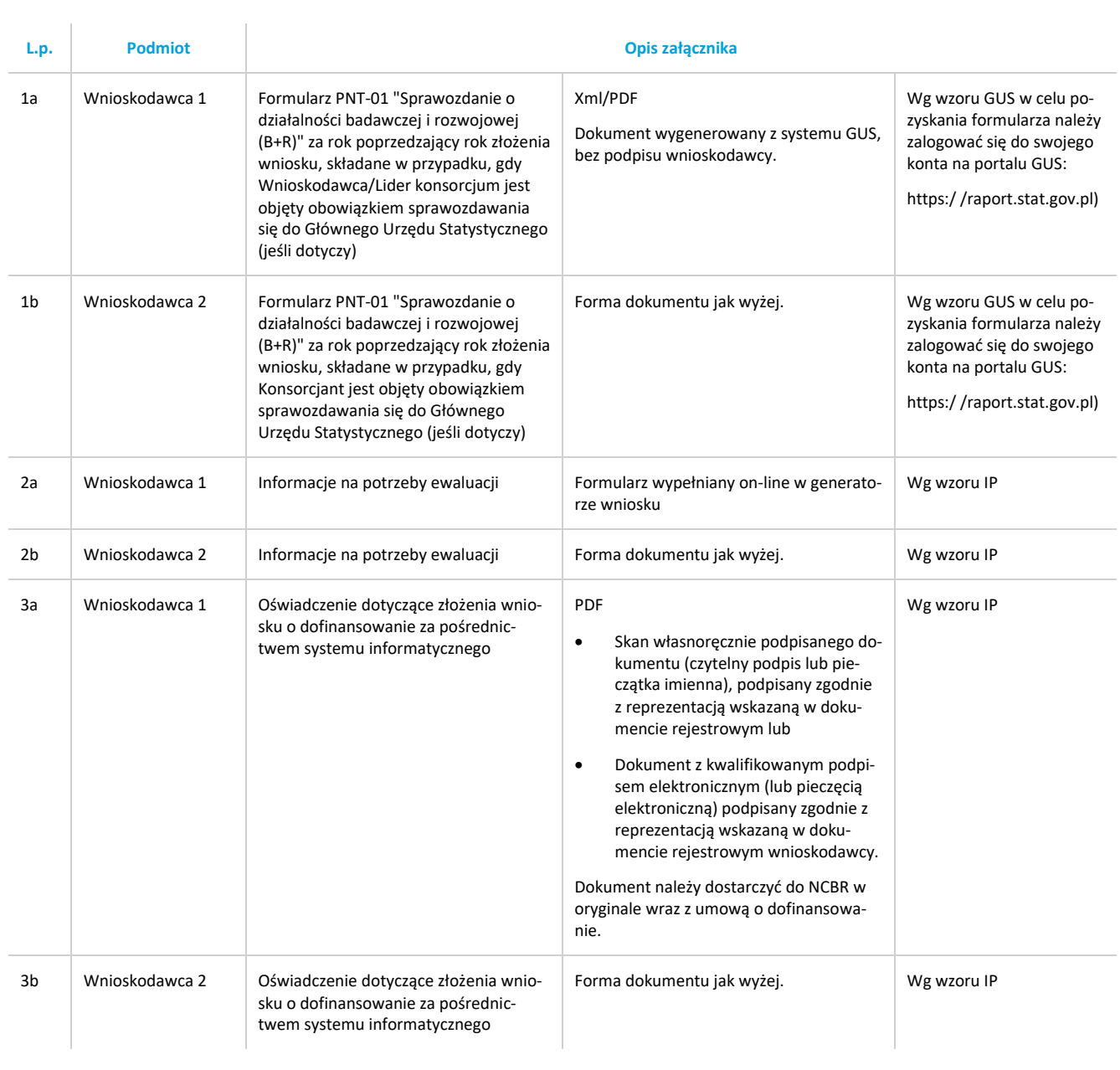